# Oracle® Banking Virtual Account Management Troubleshooting Guide

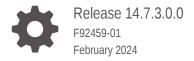

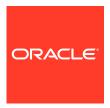

Oracle Banking Virtual Account Management Troubleshooting Guide, Release 14.7.3.0.0

F92459-01

Copyright © 2018, 2024, Oracle and/or its affiliates.

This software and related documentation are provided under a license agreement containing restrictions on use and disclosure and are protected by intellectual property laws. Except as expressly permitted in your license agreement or allowed by law, you may not use, copy, reproduce, translate, broadcast, modify, license, transmit, distribute, exhibit, perform, publish, or display any part, in any form, or by any means. Reverse engineering, disassembly, or decompilation of this software, unless required by law for interoperability, is prohibited.

The information contained herein is subject to change without notice and is not warranted to be error-free. If you find any errors, please report them to us in writing.

If this is software, software documentation, data (as defined in the Federal Acquisition Regulation), or related documentation that is delivered to the U.S. Government or anyone licensing it on behalf of the U.S. Government, then the following notice is applicable:

U.S. GOVERNMENT END USERS: Oracle programs (including any operating system, integrated software, any programs embedded, installed, or activated on delivered hardware, and modifications of such programs) and Oracle computer documentation or other Oracle data delivered to or accessed by U.S. Government end users are "commercial computer software," "commercial computer software documentation," or "limited rights data" pursuant to the applicable Federal Acquisition Regulation and agency-specific supplemental regulations. As such, the use, reproduction, duplication, release, display, disclosure, modification, preparation of derivative works, and/or adaptation of i) Oracle programs (including any operating system, integrated software, any programs embedded, installed, or activated on delivered hardware, and modifications of such programs), ii) Oracle computer documentation and/or iii) other Oracle data, is subject to the rights and limitations specified in the license contained in the applicable contract. The terms governing the U.S. Government's use of Oracle cloud services are defined by the applicable contract for such services. No other rights are granted to the U.S. Government.

This software or hardware is developed for general use in a variety of information management applications. It is not developed or intended for use in any inherently dangerous applications, including applications that may create a risk of personal injury. If you use this software or hardware in dangerous applications, then you shall be responsible to take all appropriate fail-safe, backup, redundancy, and other measures to ensure its safe use. Oracle Corporation and its affiliates disclaim any liability for any damages caused by use of this software or hardware in dangerous applications.

Oracle®, Java, MySQL, and NetSuite are registered trademarks of Oracle and/or its affiliates. Other names may be trademarks of their respective owners.

Intel and Intel Inside are trademarks or registered trademarks of Intel Corporation. All SPARC trademarks are used under license and are trademarks or registered trademarks of SPARC International, Inc. AMD, Epyc, and the AMD logo are trademarks or registered trademarks of Advanced Micro Devices. UNIX is a registered trademark of The Open Group.

This software or hardware and documentation may provide access to or information about content, products, and services from third parties. Oracle Corporation and its affiliates are not responsible for and expressly disclaim all warranties of any kind with respect to third-party content, products, and services unless otherwise set forth in an applicable agreement between you and Oracle. Oracle Corporation and its affiliates will not be responsible for any loss, costs, or damages incurred due to your access to or use of third-party content, products, or services, except as set forth in an applicable agreement between you and Oracle.

For information about Oracle's commitment to accessibility, visit the Oracle Accessibility Program website at http://www.oracle.com/pls/topic/lookup?ctx=acc&id=docacc.

## Contents

## Preface

| Purpose                                                    | ,   |
|------------------------------------------------------------|-----|
| Audience                                                   | ,   |
| Documentation Accessibility                                | ,   |
| Diversity and Inclusion                                    | ,   |
| Conventions                                                | V   |
| Screenshot Disclaimer                                      | V   |
| Acronyms and Abbreviations                                 | V   |
| List of Topics                                             | V   |
| Prerequisites                                              | V   |
| General Prevention                                         | V   |
| Best Practices                                             | V   |
| Related Documents                                          | Vİ  |
|                                                            |     |
| Troubleshooting Technical Flows                            |     |
| 1.1 Where is the Problem                                   | 1-: |
| 1.2 Preliminary Checks from UI                             | 1-2 |
| 1.3 Troubleshooting Environmental Issues                   | 1-3 |
| 1.3.1 Possible Issues While Deploying Services             | 1-3 |
| 1.3.2 Possible Issues in Login and Screen Launch           | 1-4 |
| Troubleshooting Kafka                                      |     |
| 2.1 Consumer Services                                      | 2-2 |
| 2.2 Producer Services                                      | 2-3 |
| 2.3 Debugging Consumer/Producer health and troubleshooting | 2-3 |
| 2.4 Configurations                                         | 2-2 |
| Health Checks                                              |     |
|                                                            |     |
| 3.1 Eureka Dashboard                                       | 3-2 |

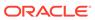

|                                              |                                                                                 | (  |
|----------------------------------------------|---------------------------------------------------------------------------------|----|
| 3.3.1                                        | Configure Data Sources                                                          | 3  |
| 3.3.2                                        | Day0 Scripts                                                                    | ;  |
| Trouble                                      | shooting Application Workflows                                                  |    |
| 4.1 Ora                                      | cle Banking Virtual Account Management – Subdomains List                        | ۷  |
| 4.1.1                                        | First level issues                                                              | 4  |
| 4.1.2                                        | Call is Failing in Oracle Banking Routing Hub / Accounting Call (FCUBS)         | 4  |
| 4.1.3                                        | Transaction Data Verification                                                   | 2  |
| 4.1.4                                        | OBIC Call is Failing                                                            | 4- |
|                                              |                                                                                 |    |
| 4.2 Tro                                      | ıbleshooting SMS Errors                                                         | 4- |
| 4.3 Ora                                      | cle Banking Routing Hub Configuration eshooting OutOfMemory issues              |    |
| 4.3 Ora  Trouble  5.1 Exti                   | cle Banking Routing Hub Configuration eshooting OutOfMemory issues act Heapdump | 4  |
| 4.3 Ora  Trouble  5.1 Exti 5.2 JFF           | cle Banking Routing Hub Configuration eshooting OutOfMemory issues              | 4  |
| 4.3 Ora  Trouble  5.1 Exti  5.2 JFF  5.3 Qui | eshooting OutOfMemory issues act Heapdump Tool in Java                          | 4  |

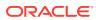

## **Preface**

- Purpose
- Audience
- Documentation Accessibility
- Diversity and Inclusion
- Conventions
- Screenshot Disclaimer
- Acronyms and Abbreviations
- List of Topics
- Prerequisites
- General Prevention
- Best Practices
- Related Documents

## Purpose

This guide provides the guidance to users for the issues within the application. It describes the various methods to figure out the error and then troubleshoot it.

## **Audience**

This guide is intended for the software developers and software testers.

## **Documentation Accessibility**

For information about Oracle's commitment to accessibility, visit the Oracle Accessibility Program website at http://www.oracle.com/pls/topic/lookup?ctx=acc&id=docacc.

#### **Access to Oracle Support**

Oracle customers that have purchased support have access to electronic support through My Oracle Support. For information, visit http://www.oracle.com/pls/topic/lookup?ctx=acc&id=info or visit http://www.oracle.com/pls/topic/lookup?ctx=acc&id=trs if you are hearing impaired.

## **Diversity and Inclusion**

Oracle is fully committed to diversity and inclusion. Oracle respects and values having a diverse workforce that increases thought leadership and innovation. As part of our initiative to

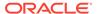

build a more inclusive culture that positively impacts our employees, customers, and partners, we are working to remove insensitive terms from our products and documentation. We are also mindful of the necessity to maintain compatibility with our customers' existing technologies and the need to ensure continuity of service as Oracle's offerings and industry standards evolve. Because of these technical constraints, our effort to remove insensitive terms is ongoing and will take time and external cooperation.

## Conventions

The following text conventions are used in this document:

| -          |                                                                                                    |
|------------|----------------------------------------------------------------------------------------------------|
| Convention | Meaning                                                                                                    |
| boldface   | Boldface type indicates graphical user interface elements associated with an action, or terms defined in text or the glossary.         |
| italic     | Italic type indicates book titles, emphasis, or placeholder variables for which you supply particular values.                          |
| monospace  | Monospace type indicates commands within a paragraph, URLs, code in examples, text that appears on the screen, or text that you enter. |

## Screenshot Disclaimer

Personal information used in the interface or documents are dummy and does not exist in the real world. It is only for reference purposes.

## Acronyms and Abbreviations

The list of the acronyms and abbreviations used in this guide are as follows:

Table 1 Acronyms and Abbreviations

| Abbreviation | Description                   |
|--------------|-------------------------------|
| SMS          | Security Management System    |
| CMC          | Common Core                   |
| MOC          | Mid office Common Core        |
| ELK          | Elasticsearch Logstash Kibana |

## **List of Topics**

This guide is organized as follows:

Table 2 List of Topics

| Topics                             | Description                                                                                                    |
|------------------------------------|----------------------------------------------------------------------------------------------------|
| Troubleshooting<br>Technical Flows | This topic provides the information about the platform-wide troubleshooting of technical flows. It includes UI side checking, Service side logs, tracing using Zipkin, debugging using ELK stack, and some environmental issues of Weblogic. |

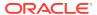

Table 2 (Cont.) List of Topics

| Topics                                        | Description                                                                                                    |
|-----------------------------------------------|----------------------------------------------------------------------------------------------------|
| Troubleshooting Kafka                         | This topic provides the information on the troubleshooting kafka.                                                                                                    |
| Health Checks                                 | This topic provides the information about the health check measures and observability required.                                                                                                    |
| Troubleshooting<br>Functional Workflows       | This topic provides the information about the Oracle Banking Virtual Account Management specific troubleshooting flows and specific data stores that can be checked for issues. It includes Oracle Banking Virtual Account Management sub-domain (wars) and high-level flow of Cash Deposit transaction and key Process Log table to be checked to troubleshoot transaction flow. |
| Troubleshooting<br>OutOfMemory issues         | This topic provides the information on troubleshooting OutOfMemory issues.                                                                                                    |
| Troubleshooting Deployment Errors/ Exceptions | This topic provides the troubleshooting information for Errors/<br>Exceptions that can occur due to flyway while deployment.                                                                                                    |

## Prerequisites

#### **Prerequisites**

The prerequisites are as follows:

- Basic understanding of Eventing platform
- Basic understanding application log analysis using tools
- Basic understanding DB changes

#### **Pre-installed Softwares**

The following softwares should be pre-installed:

- Zipkin
- Kafka
- ELK
- Any SQL Database like SQLDEVELOPER
- WinSCP

## **General Prevention**

Do not make any changes to Flyway scripts manually.

## **Best Practices**

The best practices are as follows:

- It is ideal to have ELK stack installed on a separate VM outside the product VMs to ensure the flow of logs in case of an app crash.
- Log levels can be adjusted to INFO and above to enable relevant logs to flow in.

## **Related Documents**

The related documents are as follows:

- Oracle Banking Common Core User Guide
- Oracle Banking Getting Started User Guide
- Oracle Banking Security Management System User Guide
- Overview User Guide
- Charges User Guide
- Configuration User Guide
- Customer and Accounts User Guide
- Identifier User Guide
- Transactions User Guide

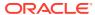

1

## **Troubleshooting Technical Flows**

This topic describes about various programming issues, possible causes, and solutions to resolve the issues.

This topic contains the following subtopics:

- · Where is the Problem
  - This topic describes about troubleshooting the problem in the distributed system.
- Preliminary Checks from UI
   This topic provides systematic instructions to launch the application and check for the basic errors.
- Troubleshooting Environmental Issues
   This topic describes about the troubleshooting environmental issues.

## 1.1 Where is the Problem

This topic describes about troubleshooting the problem in the distributed system.

Troubleshooting the problem in the distributed system can be challenging, if not understood fully. Each product has UI application components and service side application components. Each side requires different troubleshooting techniques and various logs that can be used to corroborate the problem.

It is important to establish the area of the problem on the service side. It can be achieved by a complete understanding of UI and service side flows along with the data architecture of an application.

Figure 1-1 Distributed Flow Across Micro Services

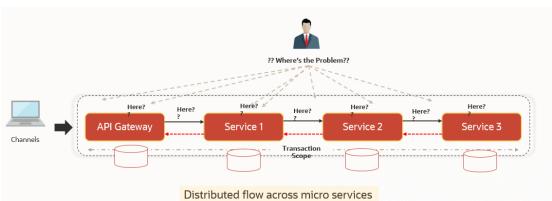

## 1.2 Preliminary Checks from UI

This topic provides systematic instructions to launch the application and check for the basic errors.

- 1. Launch the application with delegated URL.
- 2. Press F12 key and select Inspect and See network.
- 3. Verify that all the call responses are successful.

Figure 1-2 Call Responses

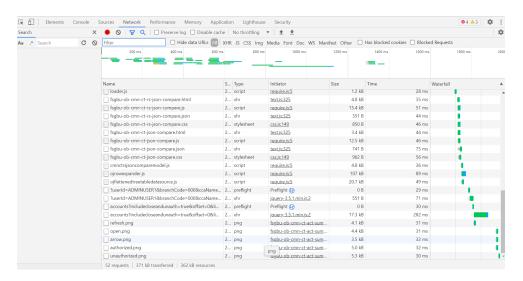

Note:

Usually Red color indicates non 2xx HTTP response.

Figure 1-3 Non 2xx Response

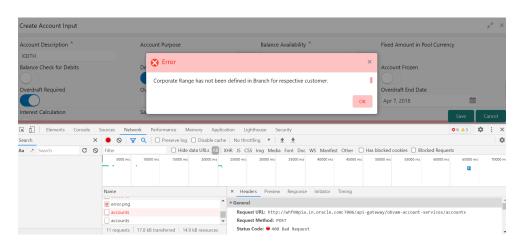

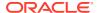

**4.** Export the trace using the **Export** in browsers.

**Example**: The user can see the export option as shown below in Chrome.

Figure 1-4 Export Option

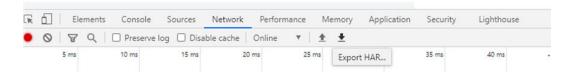

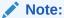

The tools such as **Fiddler** and **Wireshark** can be used to get the browser to API gateway web traffic. This helps to investigate the exact request and response payloads exchanged between UI and API Gateway.

## 1.3 Troubleshooting Environmental Issues

This topic describes about the troubleshooting environmental issues.

This topic contains the following subtopics:

- Possible Issues While Deploying Services
   This topic describes about the possible issues while deploying services
- Possible Issues in Login and Screen Launch
   This topic describes the possible issues that may occur while logging in and launching the screens.

## 1.3.1 Possible Issues While Deploying Services

This topic describes about the possible issues while deploying services

#### Service Deployment is failing due to Flyway

If the service deployment is failing due to flyway, verify that the object or record is already present and make changes in the flyway scripts accordingly.

You may check **flyway\_schema\_history** table of the respective schema for finding the flyway script entries.

#### **Other Possible Issues**

The other possible issue while deploying services could be multiple versions of dependency jars present in the war file.

**Example:** weblogic.application.naming.EnvironmentException: duplicate persistence units with name PLATO in scope cmc-customer-services-{version}.war.

## 1.3.2 Possible Issues in Login and Screen Launch

This topic describes the possible issues that may occur while logging in and launching the screens.

#### **Login Page is not Launching**

Perform the following checks if the login page is not launching.

- 1. Check whether the app-shell war file is deployed.
- 2. Make sure that the war file is up and running in the deployed managed server and try to login again.
- 3. Check whether the user has logged in with the appshell URL according to the war file deployed.
- 4. Check whether the required component-server wars like cmc-component-server, obvam-component-server etc are also deployed along with the app-shell.

**Example:** http://<ip-address>:<Port>/app-shell/index.jsp will load the login page of the application.

In the above URL, the name <code>app-shell</code> is dynamic which depends on the name of war file deployed.

Figure 1-5 Sign In

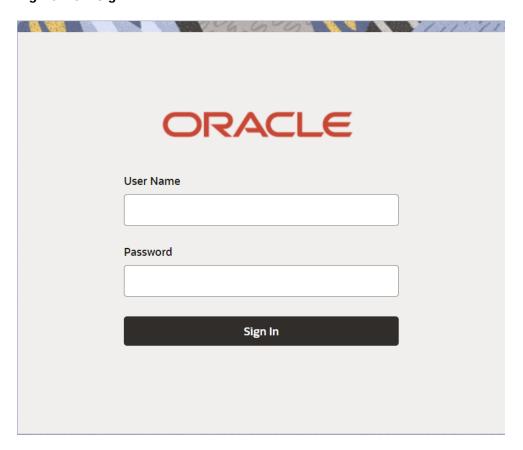

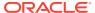

#### Unable to login after launching the application

Perform the following check if you are not able to login after the application is launched.

 Make sure that the plato-api-gateway service, plato-ui-config service, sms-core-service, and common core services are up and running.

Figure 1-6 Services

| PLATO-API-GATEWAY        | n/a (1) (1) | UP (1) - fsgbu-phx-54.snphxprshared1.gbucdsint02phx.oraclevcn.com;plato-api-gateway:5012                                                                                                    |
|--------------------------|-------------|----------------------------------------------------------------------------------------------------|
| PLATO-DISCOVERY-SERVICE  | n/a (1) (1) | UP (1) - fsgbu-phx-54.snphxprshared1.gbucdsint02phx.oraclevcn.com:plato-discovery-service:5012                                                                                                    |
| PLATO-UI-CONFIG-SERVICES | n/a (1) (1) | UP (1) - fsgbu-phx-54.snphxprshared 1.gbucds int 02phx.oraclevcn.com: plato-ui-config-services: 5012 and 500 and 500 and |
| SMS-CORE-SERVICES        | n/a (1) (1) | UP (1) - fsgbu-phx-54.snphxprshared1.gbucdsint02phx.oraclevcn.com;sms-core-services:5012                                                                                                    |

#### Unable to login after restarting the services

Perform the following check if you are not able to login after restarting the services.

 Make sure that the LDAP server is up and running, and check if the entered credentials are correct.

#### Menus are not displayed after logging in

Perform the following checks if the menus are not displayed after logging in.

- 1. Map the functional activity codes in the table SMS\_TM\_ROLE\_ACTIVITY.
- 2. Once it is mapped, check if the corresponding role is assigned to your user id.

#### Screens are not launching after logging in

Perform the following check if you are not able to launch the screens after logging in.

Make sure that the respective services are up and running.

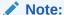

Verify the VPN connection while trying to troubleshoot the issues related to page launching, etc.

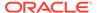

## Troubleshooting Kafka

This topic describes about the troubleshooting Kafka.

This topic contains the following subtopics:

#### Consumer Services

This topic describes about the Consumer Services provided in Oracle Banking Virtual Account Management.

#### Producer Services

This topic describes about the Producer Services on Oracle Banking Virtual Account Management.

Debugging Consumer/Producer health and troubleshooting
 This topic describes about the Debugging Consumer/Producer health and troubleshooting.

#### Configurations

This topic describes about the various configurations for the kafka and integration services.

## 2.1 Consumer Services

This topic describes about the Consumer Services provided in Oracle Banking Virtual Account Management.

Oracle Banking Virtual Account Management consumer service can be referred at **Async API** 

## 2.2 Producer Services

This topic describes about the Producer Services on Oracle Banking Virtual Account Management.

Oracle Banking Virtual Account Management Producer service can be referred at Async API

## 2.3 Debugging Consumer/Producer health and troubleshooting

This topic describes about the Debugging Consumer/Producer health and troubleshooting.

#### Logs to analyze

- Under the domain folder of Weblogic Logs related to any issue in Kafka connection and authentication can be found here.
- On a user defined log path if we are facing issues in produce/consume operation of event.

#### Tables to analyze

The below table provides the values to be verified to confirm accurate functioning of the consumer/producer service.

Table 2-1 Tables to analyze

| Table Name             | Column<br>Name | Possible Values                |
|------------------------|----------------|--------------------------------|
| plato_eventhub_in_log  | -              | -                              |
| plato_eventhub_out_log | status         | SENT -> Published successfully |

## 2.4 Configurations

This topic describes about the various configurations for the kafka and integration services.

Refer to *Oracle Banking Microservices Platform Foundation Installation Guide* for kafka setup and all the properties are declared in the yaml file of integration services for the application-level setup.

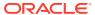

## **Health Checks**

This topic describes about Health Checks.

This topic contains the following subtopics:

Eureka Dashboard

This topic describes about Eureka Dashboard.

Application Services

This topic describes about application services.

Database

This topic describes about the data source configuration in Weblogic and Day0 scripts on Database.

## 3.1 Eureka Dashboard

This topic describes about Eureka Dashboard.

Until the heath check API's implemented, the health must be monitored using WebLogic JVM managed server status and Eureka instance.

Figure 3-1 Eureka Dashboard

| OBVAM-ACCOUNT-SERVICES             | n/a (1) (1) | UP (1) - whf00pia.in.oracle.com:obvam-account-services:8731             |
|------------------------------------|-------------|-------------------------------------------------------------------------|
| OBVAM-CORE-SERVICES                | n/a (1) (1) | UP (1) - whf00pia.in.oracle.com:obvam-core-services:8731                |
| OBVAM-ECA-SERVICES                 | n/a (1) (1) | UP (1) - whf00pia.in.oracle.com:obvam-eca-services:8731                 |
| OBVAM-ENTITY-SERVICES              | n/a (1) (1) | UP (1) - whf00pia.in.oracle.com:obvam-entity-services:8731              |
| OBVAM-EXTERNAL-DDA-SERVICES        | n/a (1) (1) | UP (1) - whf00pia.in.oracle.com:obvam-external-dda-services:8731        |
| OBVAM-IC-BOD-BATCH-SERVICES        | n/a (1) (1) | UP (1) - mum00bxj.in.oracle.com:obvam-ic-bod-batch-services:8505        |
| OBVAM-IC-CHARGE-CALC-SERVICES      | n/a (1) (1) | UP (1) - mum00bxj.in.oracle.com:obvam-ic-charge-calc-services:8604      |
| OBVAM-IC-EXTERNAL-ADAPTER-SERVICES | n/a (1) (1) | UP (1) - mum00bxj.in.oracle.com:obvam-ic-external-adapter-services:8604 |

## 3.2 Application Services

This topic describes about application services.

Catalog of services required for Oracle Banking Virtual Account Management are as follows:

Table 3-1 Services List

| Group | Service List            | Required for SRV | Usage                    |
|-------|-------------------------|------------------|--------------------------|
| OBVAM | obvam-core-<br>services | Υ                | Used to create facility. |

Table 3-1 (Cont.) Services List

| Group | Service List                                          | Required for SRV | Usage                                               |
|-------|-------------------------------------------------------|------------------|-----------------------------------------------------|
| OBVAM | obvam-account-<br>services                            | Υ                | Used to create Virtual Account and Structure.       |
| OBVAM | obvam-entity-<br>services                             | Υ                | Used to create entity.                              |
| OBVAM | obvam-eca-<br>services                                | Υ                | Used to block the amount on VA.                     |
| OBVAM | obvam-internal-<br>transfer-services                  | Υ                | Used to transfer balance from one VA to another.    |
| OBVAM | obvam-transaction-<br>journal-services                | Υ                | Used to post transaction on VA.                     |
| OBVAM | obvam-identifier-<br>services                         | Υ                | Used to create Identifiers.                         |
| OBVAM | obvam-statement-<br>services                          | Υ                | Used to generate statements.                        |
| OBVAM | obvam-external-<br>dda-services                       | Υ                | Used to connect with external system.               |
| OBVAM | external-liquidity-<br>management-<br>service         | Y                | Used to liquidate.                                  |
| OBVAM | external-interest-<br>engine-service                  | Υ                | Used to calculate interest.                         |
| OBVAM | obvam-projection-<br>services                         | Υ                | Used to project the obvam dashboards.               |
| PLATO | plato-batch-server                                    | N                | -                                                   |
| PLATO | plato-feed-services                                   | N                | -                                                   |
| PLATO | plato-alerts-<br>management-<br>services              | Y                | Required for PLATO framework.                       |
| PLATO | plato-api-gateway                                     | Υ                | Required for PLATO framework.                       |
| PLATO | plato-config-<br>service                              | Υ                | Required for PLATO framework.                       |
| PLATO | plato-discovery-<br>service                           | Υ                | Required for PLATO framework.                       |
| PLATO | plato-orch-service                                    | Υ                | Required for PLATO framework.                       |
| PLATO | plato-o                                               | Υ                | Required for PLATO framework.                       |
| PLATO | plato-ui-config-<br>services                          | Υ                | Required for PLATO framework.                       |
| SMS   | sms-core-services-<br>{version}.war                   | Υ                | SMS services                                        |
| SMS   | sms-component-<br>server-<br>{version}.war            | Υ                | UI                                                  |
| СМС   | cmc-obrh-service                                      | Υ                | Used for routing via OBRH.                          |
| СМС   | cmc-report-service                                    | Υ                | Used for Advices.                                   |
| CMC   | cmc-resource-<br>segment-<br>orchestrator-<br>service | Y                | Used in screens using gcs like maintenance screens. |

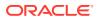

Table 3-1 (Cont.) Services List

| Group | Service List                                          | Required for SRV | Usage                                               |
|-------|-------------------------------------------------------|------------------|-----------------------------------------------------|
| СМС   | cmc-screenclass-<br>services                          | Υ                | Used for screen handling.                           |
| СМС   | cmc-settlements-<br>services                          | N                |                                                     |
| СМС   | cmc-settlements-<br>services                          | Υ                | Used in screens using gcs like maintenance screens. |
| СМС   | cmc-txn-code-<br>services                             | Υ                | Common Core Services                                |
| СМС   | cmc-account-<br>services                              | Υ                | Common Core Services                                |
| СМС   | cmc-advice-<br>services                               | Υ                | Used for Advices.                                   |
| СМС   | cmc-base-services                                     | Υ                | Common Core Services                                |
| СМС   | cmc-batch-<br>services                                | N                |                                                     |
| СМС   | cmc-branch-<br>services                               | Υ                | Common Core Services                                |
| СМС   | cmc-<br>businessoverrides-<br>services                | N                |                                                     |
| СМС   | cmc-corebanking-<br>adapter-service                   | N                |                                                     |
| СМС   | cmc-currency-<br>services                             | Υ                | Common Core Services                                |
| СМС   | cmc-customer-<br>services                             | Υ                | Common Core Services                                |
| СМС   | cmc-datasegment-<br>services                          | Υ                | Common Core Services                                |
| СМС   | cmc-external-<br>chart-account                        | Υ                | Common Core Services                                |
| СМС   | cmc-external-<br>system-services                      | Υ                | Common Core Services                                |
| СМС   | cmc-external-<br>virtual-account-<br>services         | Υ                | VAM services                                        |
| СМС   | cmc-obrh-services                                     | Υ                | Common Core Services                                |
| CMC   | cmc-resource-<br>segment-<br>orchestrator-<br>service | Y                | Common Core Services                                |
| СМС   | cmc-screenclass-<br>services                          | Υ                | Common Core Services                                |
| СМС   | cmc-settlements-<br>services                          | Υ                | Common Core Services                                |
| СМС   | cmc-<br>transactioncontroll<br>er-services            | Υ                | Common Core Services                                |

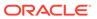

Table 3-1 (Cont.) Services List

| Group | Service List                               | Required for SRV | Usage |
|-------|--------------------------------------------|------------------|-------|
| СМС   | cmc-component-<br>server-<br>{version}.war | Υ                | UI    |
| СМС   | app-shell-<br>{version}.war                | Υ                | UI    |

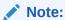

Refer to OSDC zip for the exact version number for each service.

## 3.3 Database

This topic describes about the data source configuration in Weblogic and Day0 scripts on Database.

This topic contains the following subtopics:

- Configure Data Sources
   This topic provides the systematic instructions to configure the data sources in WebLogic.
- Day0 Scripts
   This topic describes about the Day0 Scripts.

## 3.3.1 Configure Data Sources

This topic provides the systematic instructions to configure the data sources in WebLogic.

To add the Data Sources, follow the below steps:

Specify User ID and Password, and login to Oracle WebLogic Administration Console.

1. On Domain Structure, click Services.

The **Domain Structure** screen displays.

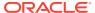

Figure 3-2 Domain Structure

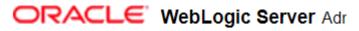

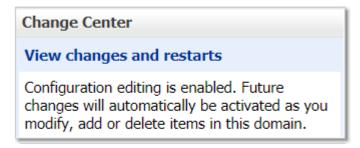

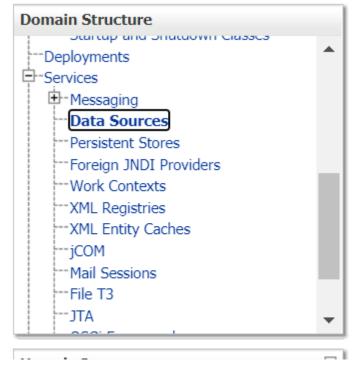

2. Under Services, click Data Sources.

The **Summary of JDBC Data Sources** screen displays.

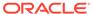

Figure 3-3 Summary of JDBC Data Sources

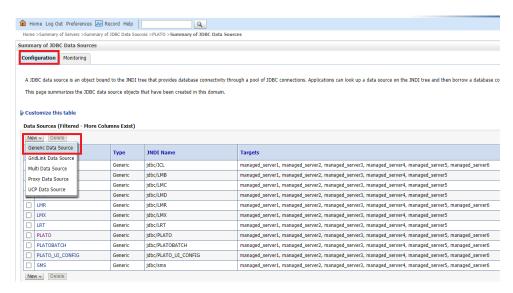

3. Click **New** and add the data source providing the required details.

The Create New JDBC Data Source - Properities screen displays.

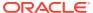

Figure 3-4 Create New JDBC Data Source - Properties

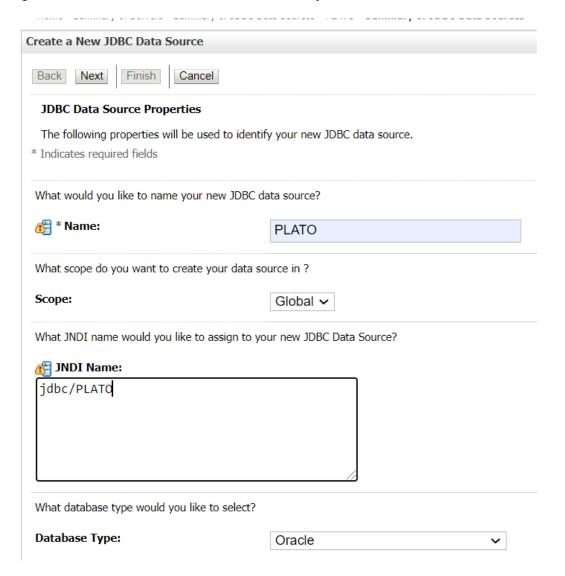

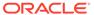

Home >Summary of Servers >Summary of JDBC Data Sources >PLATO >Summary of JDBC Data Sources Create a New JDBC Data Source Back Next Finish Cancel **Connection Properties** Define Connection Properties. What is the name of the database you would like to connect to? Database Name: OBLMDB What is the name or IP address of the database server? **Host Name:** whf00bqa.in.oracle.com What is the port on the database server used to connect to the database? Port: 1521 What database account user name do you want to use to create database connections? Database User Name: OBLM144DEVPLATO What is the database account password to use to create database connections? Password: ••••• Confirm Password: Additional Connection Properties: oracle.jdbc.DRCPConnectionClass:

Figure 3-5 Create New JDBC Data Source - Connection Properties

## 3.3.2 Day0 Scripts

This topic describes about the Day0 Scripts.

Back Next Finish Cancel

Make sure that all the Day0 scripts available in the product package are run successfully.

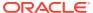

4

## **Troubleshooting Application Workflows**

This topic describes the troubleshooting functional workflows applicable to Oracle Banking Virtual Account Management.

This topic contains the following subtopics:

- Oracle Banking Virtual Account Management Subdomains List
   This topic describes about the Oracle Banking Virtual Account Management Subdomains
   List.
- Troubleshooting SMS Errors
   This topic describes about Troubleshooting SMS Errors.
- Oracle Banking Routing Hub Configuration
   This topic describes about Oracle Banking Routing Hub configuration.

# 4.1 Oracle Banking Virtual Account Management – Subdomains List

This topic describes about the Oracle Banking Virtual Account Management Subdomains List.

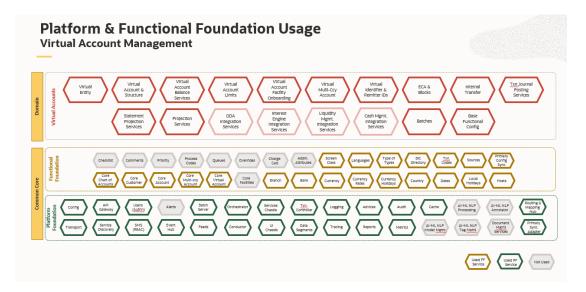

Figure 4-1 Composition of Oracle Banking Virtual Account Management

On successful login, the Oracle Banking Virtual Account Management dashboard screen appears depending on the user privileges.

= ORACLE (DEFAULTENTITY) futura (000 ) USERVAM1 ✓ Q Dashboard ∀ + Corporates **∀** × Top 5 Virtual Account Balances Virtual Accounts & Structures GBP å 100981 & 8 23 32 A 100983 용 0 80 A 000000020202 & 23 **219** VA Internal Transfer X VA Transactions & Statements Real Account Number Q Q

Figure 4-2 Oracle Banking Virtual Account Management Dashboard

#### **User Role Issues**

Role Profile includes access rights to the functional activities that are common to a group of users. A user can be linked to a Role Profile by which you give the user access rights to all the functional activities in the Role Profile.

 On Home screen, click Security Management. Under Security Management, click Role.

The Role Maintenace Screen displays.

Figure 4-3 Role Maintenace

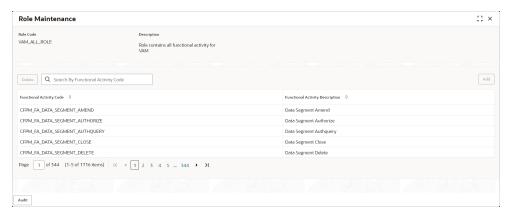

Only authorized users can access the system with the help of a unique User Login ID and password. The user profile of a user contains the details of the user in four sections - User details, Status, Other details and User role branches.

1. From Home screen, click Security Management. Under Security Management, click User.

The User Maintenace Screen displays.

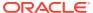

Figure 4-4 User Maintenace

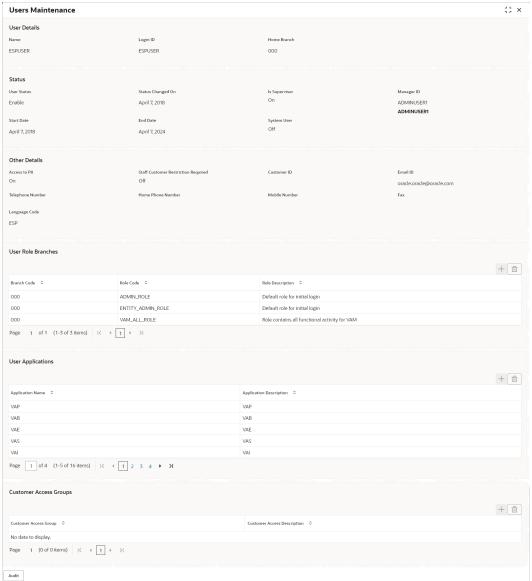

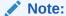

Make sure that the required Role and User Applications are mapped to the user.

This topic contains the following subtopics:

- First level issues
  - This topic describes the possible issues that may occur during the basic investigation.
- Call is Failing in Oracle Banking Routing Hub / Accounting Call (FCUBS)
   This topic provides the troubleshooting information about the call is Failing in Oracle Banking Routing Hub / Accounting Call (FCUBS).

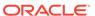

- Transaction Data Verification
   This topic provides the systematic instruction to verify the transaction data.
- OBIC Call is Failing
   This topic provides the systematic instructions if OBIC call is failing.

#### 4.1.1 First level issues

This topic describes the possible issues that may occur during the basic investigation.

#### **Error Message not shown**

If there are any improper calls, check the ERTB\_MSGS table of the respective schema to understand the cause of the error.

- 1. Press **F12** to open the **Networks**.
- 2. Check the error code in the response.

Query: SELECT \* FROM ERTB\_MSGS WHERE ERR\_CODE='GCS\_AUTH-03'

Figure 4-5 Error Code

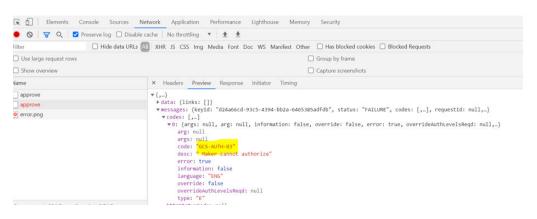

#### Setting Log file path

Log generation path needs to be defined in **PLATO\_LOGGER\_PARAM\_CONFIG** table of PLATO schema.

Query: Select \* from PLATO\_LOGGER\_PARAM\_CONFIG;

Figure 4-6 PLATO\_LOGGER\_PARAM\_CONFIG

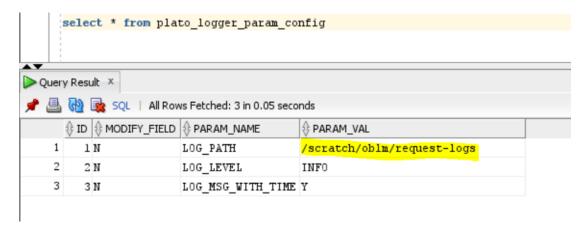

#### Dynamic log generation issues

For generating dynamic service logs, insert the data to **PLATO\_DEBUG\_USERS** table.

Query: Select \* from PLATO\_DEBUG\_USERS;

Figure 4-7 Service Logs

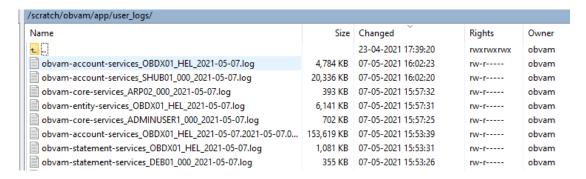

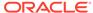

Figure 4-8 PLATO\_DEBUG\_USERS

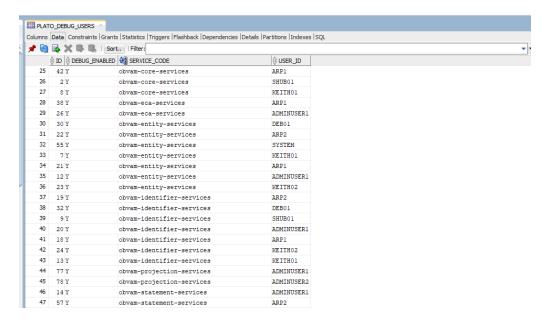

#### Call is failing in Gateway

If any API call is failing in Gateway, hit the same API endpoint without passing through api-gateway via the postman.

Figure 4-9 API Gateway

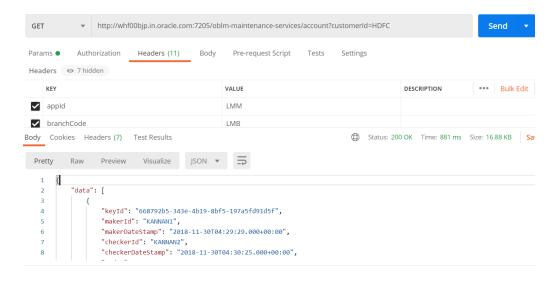

Note:

Restart the specific services if required.

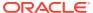

#### **Exact error through exception log**

If there is an exact error through the exception log, log in to WINSCP and check the server logs with NIS credentials.

The path is /scratch/obvam/app logs/UserLogs.

Figure 4-10 Exception Error Log

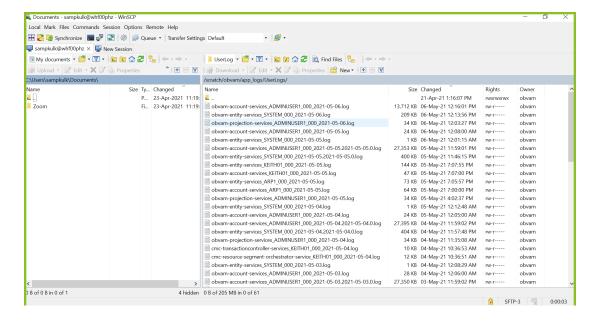

#### Logs are not generated

If you are not getting logs, put the loggers across API, hit through postman, and test again.

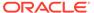

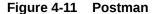

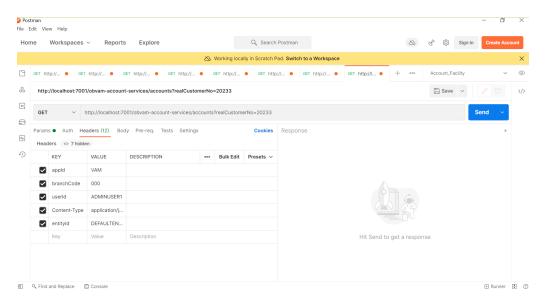

## 4.1.2 Call is Failing in Oracle Banking Routing Hub / Accounting Call (FCUBS)

This topic provides the troubleshooting information about the call is Failing in Oracle Banking Routing Hub / Accounting Call (FCUBS).

If any call is failing in Oracle Banking Routing Hub, open the CMC\_RH\_AUDIT\_EVENT\_LOG for getting Gateway response (**SUCCESS** or **FAILED**).

Select the following query to verify results.

Query: select \* from CMC\_RH\_AUDIT\_EVENT\_LOG

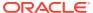

Figure 4-12 CMC\_RH\_AUDIT\_EVENT\_LOG

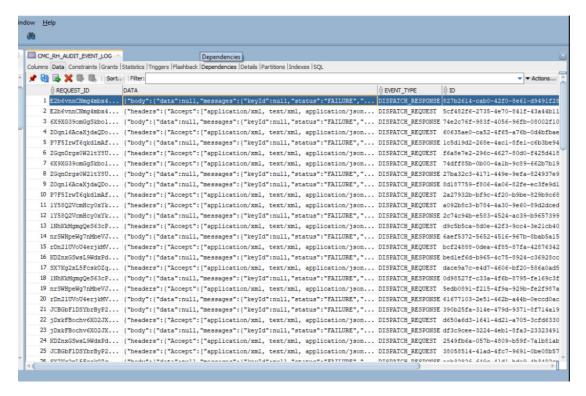

#### Code Error in GCS Side

If there is any error in GCS side codes, use java de-complier to debug the error.

#### 404 Error

The possible causes for 404 error are as follows:

- Check service is not running on Eureka.
- Check service is not deployed in WebLogic.

#### **500 Internal Error**

The possible causes for 500 Internal error are as follows:

- Issue with Plato entries
- Issue with Eureka
- Issue with any peace of code

The server-side debugging is needed for the above-mentioned issues, if it is not captured in logs.

## 4.1.3 Transaction Data Verification

This topic provides the systematic instruction to verify the transaction data.

 In the IN request and OUT response, make sure that all the field data is going to service side.

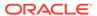

- 2. If there is any error related to SMS, check for the availability of SMS entries.
- 3. Validate the endpoints and data.
- 4. Make sure that the data entered on the screen is accurate.

For example, the Account Number should be valid.

Figure 4-13 Create Journal Online

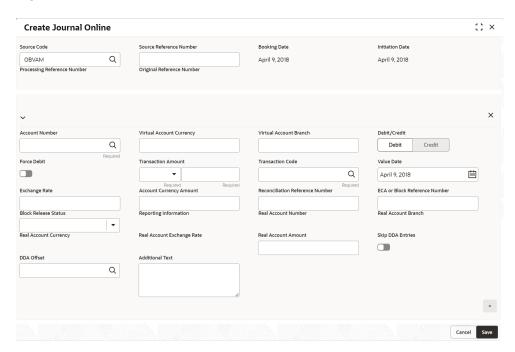

## 4.1.4 OBIC Call is Failing

This topic provides the systematic instructions if OBIC call is failing.

- If the OBIC call is failing, check the EIE\_TB\_MSG\_REQ\_LOG and EIE\_TB\_MSG\_RES\_LOG in EIE schema for getting the response (SUCCESS or FAILURE).
- 2. Select the following guery to verify results.

Query: Select \* from EIE\_TB\_MSG\_RES\_LOG

Figure 4-14 EIE Schema

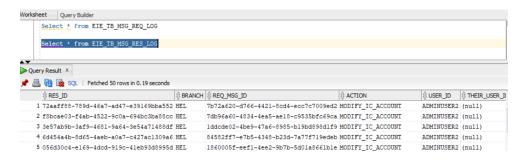

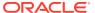

## 4.2 Troubleshooting SMS Errors

This topic describes about Troubleshooting SMS Errors.

The possible issues occur in Security Management System are mentioned below.

- Unable to login after launching the application.
- Menus are not displayed after logging in.

## 4.3 Oracle Banking Routing Hub Configuration

This topic describes about Oracle Banking Routing Hub configuration.

Refer to *Routing Hub Configuration User Guide* for the detailed explanation.

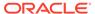

5

## Troubleshooting OutOfMemory issues

This topic describes about Troubleshooting OutOfMemory issues

This topic contains the following subtopics:

Extract Heapdump

This topic describes about the troubleshooting information to extract Heapdump.

JFR Tool in Java

This topic describes about JFR Tool in Java.

Quick Recovery

This topic provides the systematic instruction to troubleshoot the application for quick recovery.

## 5.1 Extract Heapdump

This topic describes about the troubleshooting information to extract Heapdump.

If there is an error like GC Overhead limit exceeded or OutOfMemoryException is thrown while starting the services, the following details need to be shared.

#### **Heap Dump**

A heap dump is a snapshot of objects that are in memory in the JVM at a certain timestamp in a transaction. Heap dumps help to troubleshoot memory-leak problems and optimize memory usage in microservices. Heap dumps are usually stored in binary format hprof files.

The HeapDumpOnOutOfMemoryError command-line option that generates a heap dump when a java.lang.OutOfMemoryError is thrown can be used to generate heap dumps:

java -XX:+HeapDumpOnOutOfMemoryError -XX:HeapDumpPath=<file-or-dir-path>

#### **Remote Heap Monitor Setup**

Alternatively, one can setup remote heap monitor to observe the memory leaks in the product. Perform the following steps:

- 1. To enable jmx, set the following environment variable to start jmx:
  - Dcom.sun.management.jmxremote
  - Dcom.sun.management.jmxremote.port=8888
  - Dcom.sun.management.jmxremote.authenticate=false
  - -Dcom.sun.management.jmxremote.ssl=false

Note:

If the above variable are set, a jmx service will start on specified port.

- 2. Setup JVisualVM as follows, to collect heap dumps:
  - Start JVisualVM.
  - Under "Remote" option, add a host.
  - Under the new host, add new jmx connection.

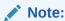

With this setup, the JAVA process can be monitored remotely.

## 5.2 JFR Tool in Java

This topic describes about JFR Tool in Java.

Java Flight Recorder (JFR) is a tool for collecting diagnostic and profiling data about a running Java application. It is integrated into the Java Virtual Machine (JVM) and causes almost no performance overhead, so it can be used even in heavily loaded production environments.

The below documentation provides steps to use JFRs to collect performance details and profiling data of services and can be used to report performance issues for OBMA services.

## 5.3 Quick Recovery

This topic provides the systematic instruction to troubleshoot the application for quick recovery.

As a quick fix, try to restart the managed server or try to increase the memory allocated to the managed server.

Perform the following steps to increase the memory:

1. Click Servers.

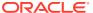

Figure 5-1 Domain Structure

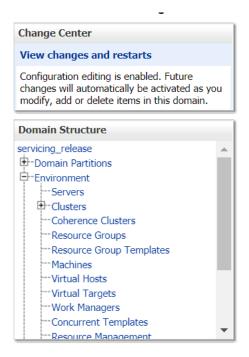

- Select the managed server from which you are getting OutOfMemoryException or GC Overhead Limit exceeded.
- 3. Click Server Start tab.

Figure 5-2 Server Start

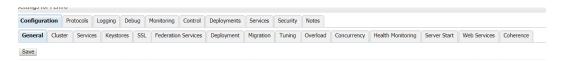

4. Specify the memory (which needs to be increased) according to requirement in 512, 1024, 2048 etc., and restart the managed server to fix the issue.

Figure 5-3 Memory Requirements

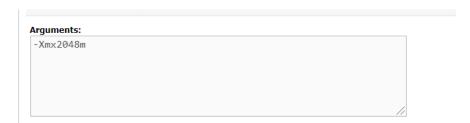

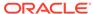

6

# Troubleshooting Deployment Errors/ Exceptions

This topic describes the troubleshooting information for Errors/Exceptions that can occur due to flyway while deployment.

### **Errors / Exceptions on Flyway Deployment**

The error description is given below:

org.springframework.beans.factory.UnsatisfiedDependencyException: Error creating bean with name 'application': Unsatisfied dependency expressed through field 'flywayApplicationConfig'; nested exception is org.springframework.beans.factory.BeanCreationException: Error creating bean with name 'executeDomain' defined in class path resource [oracle/fsgbu/plato/flyway/FlywayConfig.class]: Bean instantiation via factory method failed; nested exception...SQL State : 42000

In the error, the bean-name can be any of the following:

- executeDomain
- executePlato
- executePlatoSec
- executePlatoUl
- executeSms
- executeCmc
- executeMidofcmc
- executePlatofeed
- executePlatobatch
- executePlatoorch

## Solution for Errors/Exceptions

- At first for each case,, the service through Plato-configuration-service should be checked
  to see if it is suggesting the correct scheme via the plato-config-service.
- After checking that it is to be ensured for that particular APPLICATION, the following entries are present in the PROPERTIES table in the plato Schema.

Table 6-1 Properties Table

| BEAN          | PROPERTY_SET NEED TO BE PRESENT |
|---------------|---------------------------------|
| executeDomain | flyway.domain.db.*              |
| executePlato  | flyway.plato.db.*               |

Table 6-1 (Cont.) Properties Table

| BEAN              | PROPERTY_SET NEED TO BE PRESENT |
|-------------------|---------------------------------|
| executePlatoSec   | flyway.platosec.db.*            |
| executePlatoUI    | flyway.platoui.db.*             |
| executeSms        | flyway.sms.db.*                 |
| executeCmc        | flyway.cmc.db.*                 |
| executeMidofcmc   | flyway.domain.db.*              |
| executePlatofeed  | flyway.platofeed.db.*           |
| executePlatobatch | flyway.platobatch.db.*          |
| executePlatoorch  | flyway.platoorch.db.*           |

Depending on whether for the flyway db connection, JNDI name is being used or the JDBC URL and other details are used, each property set will look as follows:

#### **CASE 1: USING JDBC**

```
flyway.domain.db.username
flyway.domain.db.password
flyway.domain.db.jdbcUrl
flyway.domain.db.driver-class-name
flyway.domain.schemas
flyway.domain.locations
flyway.domain.placeholderReplacement
flyway.domain.ignoreMissingMigrations
flyway.domain.outOfOrder
```

#### **CASE 2: USING JNDI**

```
flyway.domain.db.jndi
flyway.domain.schemas
flyway.domain.locations
flyway.domain.placeholderReplacement
flyway.domain.ignoreMissingMigrations
flyway.domain.outOfOrder
flyway.jndi.datasource.enabled
```

In each case, make sure that all the relevant placeholders are available in the scripts in the respective locations.

### **Error Description:**

```
No value provided for placeholder: ${eureka.host}. Check your configuration!
```

In the example above, an error occurred due to the absence of passing the following parameter in the properties table:

flyway.domain.placeHolders.eureka.host

#### Solution:

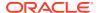

Similarly, any placeholder where the error occurred must pass to the environment through the properties table or the command line arguments (as -D parameters).

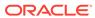

A

# **Business Error Codes**

This topic describes about the error codes and messages.

Table A-1 List of Error Codes

| Error Code  GC-CLS-02  Record Successfully Closed  GC-REOP-03  Record Successfully Reopened  GCS-AUTH-01  Record Successfully Authorized  GCS-AUTH-02  Valid modifications for approval were not sent. Failed to match  GCS-AUTH-03  Maker cannot authorize  GCS-AUTH-04  No Valid unauthorized modifications found for approval  GCS-CLOS-002  Record Successfully Closed  GCS-CLOS-01  Record Already Closed  GCS-CLOS-02  Record Successfully Closed  GCS-CLOS-03  Unauthorized record cannot be closed, it can be deleted before fir authorization  GCS-COM-001  Record does not exist  GCS-COM-002  Invalid version sent, operation can be performed only on latest very GCS-COM-004  Please Send Proper ModNo  GCS-COM-005  Request is Null. Please Resend with Proper Values  GCS-COM-006  Unable to parse JSON  Request Successfully Processed                                                                                                    |      |
|----------------------------------------------------------------------------------------------------|------|
| GC-REOP-03  GCS-AUTH-01  Record Successfully Reopened  GCS-AUTH-02  Valid modifications for approval were not sent. Failed to match  GCS-AUTH-03  Maker cannot authorize  GCS-AUTH-04  No Valid unauthorized modifications found for approval  GCS-CLOS-002  Record Successfully Closed  GCS-CLOS-01  Record Already Closed  GCS-CLOS-02  Record Successfully Closed  GCS-CLOS-03  Unauthorized record cannot be closed, it can be deleted before fir authorization  GCS-COM-001  Record does not exist  GCS-COM-002  Invalid version sent, operation can be performed only on latest very composition of the part of the request of the request of the requ |      |
| GCS-AUTH-01 Record Successfully Authorized GCS-AUTH-02 Valid modifications for approval were not sent. Failed to match GCS-AUTH-03 Maker cannot authorize GCS-AUTH-04 No Valid unauthorized modifications found for approval GCS-CLOS-002 Record Successfully Closed GCS-CLOS-01 Record Already Closed GCS-CLOS-02 Record Successfully Closed GCS-CLOS-03 Unauthorized record cannot be closed, it can be deleted before fir authorization GCS-COM-001 Record does not exist GCS-COM-002 Invalid version sent, operation can be performed only on latest versions of the sent of the sent  |      |
| GCS-AUTH-02 Valid modifications for approval were not sent. Failed to match GCS-AUTH-03 Maker cannot authorize GCS-AUTH-04 No Valid unauthorized modifications found for approval GCS-CLOS-002 Record Successfully Closed GCS-CLOS-01 Record Already Closed GCS-CLOS-02 Record Successfully Closed GCS-CLOS-03 Unauthorized record cannot be closed, it can be deleted before fir authorization GCS-COM-001 Record does not exist GCS-COM-002 Invalid version sent, operation can be performed only on latest ver GCS-COM-003 Please Send Proper ModNo GCS-COM-004 Please send makerId in the request GCS-COM-005 Request is Null. Please Resend with Proper Values GCS-COM-006 Unable to parse JSON                                                                                                    |      |
| GCS-AUTH-03 Maker cannot authorize GCS-AUTH-04 No Valid unauthorized modifications found for approval GCS-CLOS-002 Record Successfully Closed GCS-CLOS-01 Record Already Closed GCS-CLOS-02 Record Successfully Closed GCS-CLOS-03 Unauthorized record cannot be closed, it can be deleted before fir authorization GCS-COM-001 Record does not exist GCS-COM-002 Invalid version sent, operation can be performed only on latest verification GCS-COM-003 Please Send Proper ModNo GCS-COM-004 Please send makerId in the request GCS-COM-005 Request is Null. Please Resend with Proper Values GCS-COM-006 Unable to parse JSON                                                                                                    |      |
| GCS-AUTH-04  Record Successfully Closed  GCS-CLOS-002  Record Already Closed  GCS-CLOS-01  Record Successfully Closed  GCS-CLOS-02  Record Successfully Closed  GCS-CLOS-03  Unauthorized record cannot be closed, it can be deleted before fir authorization  GCS-COM-001  Record does not exist  GCS-COM-002  Invalid version sent, operation can be performed only on latest very GCS-COM-003  Please Send Proper ModNo  GCS-COM-004  Please send makerId in the request  GCS-COM-005  Request is Null. Please Resend with Proper Values  GCS-COM-006  Unable to parse JSON                                                                                                    |      |
| GCS-CLOS-002 Record Successfully Closed GCS-CLOS-01 Record Already Closed GCS-CLOS-02 Record Successfully Closed GCS-CLOS-03 Unauthorized record cannot be closed, it can be deleted before fir authorization GCS-COM-001 Record does not exist GCS-COM-002 Invalid version sent, operation can be performed only on latest vel GCS-COM-003 Please Send Proper ModNo GCS-COM-004 Please send makerld in the request GCS-COM-005 Request is Null. Please Resend with Proper Values GCS-COM-006 Unable to parse JSON                                                                                                    |      |
| GCS-CLOS-01 Record Already Closed GCS-CLOS-02 Record Successfully Closed GCS-CLOS-03 Unauthorized record cannot be closed, it can be deleted before fir authorization GCS-COM-001 Record does not exist GCS-COM-002 Invalid version sent, operation can be performed only on latest versions and proper ModNo GCS-COM-003 Please Send Proper ModNo GCS-COM-004 Please send makerId in the request GCS-COM-005 Request is Null. Please Resend with Proper Values GCS-COM-006 Unable to parse JSON                                                                                                    |      |
| GCS-CLOS-02 Record Successfully Closed  GCS-CLOS-03 Unauthorized record cannot be closed, it can be deleted before fir authorization  GCS-COM-001 Record does not exist  GCS-COM-002 Invalid version sent, operation can be performed only on latest versions and performed only on latest versions. Please Send Proper ModNo  GCS-COM-003 Please Send makerId in the request  GCS-COM-004 Please Resend with Proper Values  GCS-COM-005 Request is Null. Please Resend with Proper Values  GCS-COM-006 Unable to parse JSON                                                                                                    |      |
| GCS-CLOS-03  Unauthorized record cannot be closed, it can be deleted before fir authorization  GCS-COM-001  Record does not exist  GCS-COM-002  Invalid version sent, operation can be performed only on latest versions and performed only on latest versions. Please Send Proper ModNo  GCS-COM-003  Please Send makerId in the request  GCS-COM-005  Request is Null. Please Resend with Proper Values  GCS-COM-006  Unable to parse JSON                                                                                                    |      |
| authorization  GCS-COM-001 Record does not exist  GCS-COM-002 Invalid version sent, operation can be performed only on latest versions. Please Send Proper ModNo  GCS-COM-003 Please Send Proper ModNo  GCS-COM-004 Please send makerId in the request  GCS-COM-005 Request is Null. Please Resend with Proper Values  GCS-COM-006 Unable to parse JSON                                                                                                    |      |
| GCS-COM-002 Invalid version sent, operation can be performed only on latest versions. Invalid version sent, operation can be performed only on latest versions. Invalid version sent, operation can be performed only on latest version sent version sent v | it   |
| GCS-COM-003 Please Send Proper ModNo GCS-COM-004 Please send makerId in the request GCS-COM-005 Request is Null. Please Resend with Proper Values GCS-COM-006 Unable to parse JSON                                                                                                    |      |
| GCS-COM-004 Please send makerld in the request GCS-COM-005 Request is Null. Please Resend with Proper Values GCS-COM-006 Unable to parse JSON                                                                                                    | sion |
| GCS-COM-005 Request is Null. Please Resend with Proper Values GCS-COM-006 Unable to parse JSON                                                                                                    |      |
| GCS-COM-006 Unable to parse JSON                                                                                                    |      |
| · ·                                                                                                    |      |
| GCS-COM-007 Request Successfully Processed                                                                                                    |      |
| 1 Trequest Successfully Flocesseu                                                                                                    |      |
| GCS-COM-008 Modifications should be consecutive                                                                                                    |      |
| GCS-COM-009 Resource ID cannot be blank or "null"                                                                                                    |      |
| GCS-COM-010 Successfully cancelled \$1                                                                                                    |      |
| GCS-COM-011 \$1 failed to update                                                                                                    |      |
| GCS-DEL-001 Record deleted successfully                                                                                                    |      |
| GCS-DEL-002 Record(s) deleted successfully                                                                                                    |      |
| GCS-DEL-003 Modifications did not match valid unauthorized modifications that of be deleted for this record                                                                                                    | an   |
| GCS-DEL-004 Send all unauthorized modifications to be deleted for record that is authorized even once                                                                                                    | not  |
| GCS-DEL-005  Only Maker of first version of record can delete modifications of rethat is not once authorized                                                                                                    | ord  |
| GCS-DEL-006 No valid unauthorized modifications found for deleting                                                                                                    |      |
| GCS-DEL-007 Failed to delete. Only maker of the modification(s) can delete                                                                                                    |      |
| GCS-MOD-001 Closed Record cannot be modified                                                                                                    |      |
| GCS-MOD-002 Record Successfully Modified                                                                                                    |      |
| GCS-MOD-003 Record marked for close, cannot modify                                                                                                    |      |
| GCS-MOD-004 Only maker of the record can modify before once auth                                                                                                    |      |

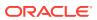

Table A-1 (Cont.) List of Error Codes

| Error Code   | Description                                                                                                    |
|--------------|----------------------------------------------------------------------------------------------------|
| GCS-MOD-005  | Not amendable field, cannot modify                                                                                                    |
| GCS-MOD-006  | Natural Key cannot be modified                                                                                                    |
| GCS-MOD-007  | Only the maker can modify the pending records                                                                                                    |
| GCS-REOP-003 | Successfully Reopened                                                                                                    |
| GCS-REOP-01  | Unauthorized Record cannot be Reopened                                                                                                    |
| GCS-REOP-02  | Failed to Reopen the Record, cannot reopen Open records                                                                                                    |
| GCS-REOP-03  | Successfully Reopened                                                                                                    |
| GCS-REOP-04  | Unauthorized record cannot be reopened, record should be closed and authorized                                                                                     |
| GCS-SAV-001  | Record already exists                                                                                                    |
| GCS-SAV-002  | Record Saved Successfully                                                                                                    |
| GCS-SAV-003  | The record is saved and validated successfully                                                                                                    |
| GCS-VAL-001  | The record is successfully validated                                                                                                    |
| VAI-BRP-01   | Mask can contain only the characters a,n and f                                                                                                    |
| VAI-BRP-02   | Please don't enter Fixed Value as the character f is not present in the Mask                                                                                       |
| VAI-BRP-03   | Please Enter the Fixed Value as the mask Contains the character f                                                                                                  |
| VAI-BRP-04   | f cannot have multiple occurrence in the Mask                                                                                                    |
| VAI-BRP-05   | \$1 Branch Code is not Valid                                                                                                    |
| VAI-BRP-06   | Sum of identifier Start position and the length of the Mask cannot exceed Maximum size of the Account Number                                                       |
| VAI-BRP-07   | Record cannot be closed as there are active identifiers mapped to real account number                                                                              |
| VAI-BRP-08   | Cannot Reopen Record as the Branch Code is Closed                                                                                                    |
| VAI-BRP-10   | \$1 cannot be Modified                                                                                                    |
| VAI-BRP-11   | Rate Type is invalid                                                                                                    |
| VAI-IBAN-001 | Invalid identifier branch for the given Identifier                                                                                                    |
| VAI-IBAN-002 | BBAN format mask is not maintained                                                                                                    |
| VAI-IBAN-003 | Length of Bank code differs from bban format bank code mask character length                                                                                       |
| VAI-IBAN-004 | BBAN Bank code is not maintained                                                                                                    |
| VAI-IBAN-005 | Length of Branch code differs from bban format branch code mask character length                                                                                   |
| VAI-IBAN-006 | BBAN Branch code is not maintained                                                                                                    |
| VAI-IBAN-007 | Length of Identifier account does not match with the length of mask character z maintained in BBAN format mask                                                     |
| VAI-IBAN-008 | Identifier Account could not be generated                                                                                                    |
| VAI-IBAN-009 | Failed to validate BBAN data type                                                                                                    |
| VAI-IBAN-010 | Mismatch in length of bban format mask and bban data type                                                                                                    |
| VAI-IBN-24   | BBAN Format Mask is mandatory if BBAN Data Type is present                                                                                                    |
| VAI-IBN-25   | IBAN Country Code can have maximum of only two characters to generate IBAN, If you want to generate IBAN choose a country with only two characters as Country Code |
| VAI-IBN-26   | BBAN Data Type is mandatory if BBAN Format Mask is present                                                                                                    |

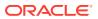

Table A-1 (Cont.) List of Error Codes

| Error Code | Description                                                                                                    |
|------------|----------------------------------------------------------------------------------------------------|
| VAI-IBN-27 | BBAN Data Type length and BBAN Mask Length must be the same                                                       |
| VAI-IBN-29 | Bank Code is part of BBAN Mask and the same is not maintained                                                     |
| VAI-IBN-30 | Alphabet h can occur only once in BBAN Format Mask                                                                |
| VAI-IBN-31 | Account mask maintained in BBAN format Mask is not the same as the Account Mask maintained for the branch         |
| VAI-IBN-34 | Branch Code is part of BBAN Mask and the same is not maintained                                                   |
| VAI-IBN-35 | Branch Code needs to be maintained with the length and data type maintained as in BBAN Data Type field            |
| VAI-IBN-36 | Bank Code needs to be maintained with the length and data type maintained as in BBAN Data Type field              |
| VAI-IBN-40 | Identifier Mask is not maintained for the host                                                                    |
| VAI-IBN-56 | Bban bank code should be blank if b is not part of bban format mask                                               |
| VAI-IBN-57 | Bban branch code should be blank if s is not part of bban format mask                                             |
| VAI-IBN-59 | Country code is not valid. Country code maintained for Current branch is \$1                                      |
| VAI-IBN-62 | \$1 Checksum Algorithm is invalid                                                                                 |
| VAI-IBN-65 | The length of BBAN Remittance ID Mask does not match BBAN Format Mask. Allowed length for Remitter Id mask is \$1 |
| VAI-IBN-66 | Remitter Id mask needs to be maintained with the length and data type maintained as in BBAN Data Type field       |
| VAI-IBN-68 | Country Code is not maintained for the Current branch.                                                            |
| VAI-MAP-01 | Only One Account Can be selected as Default Account                                                               |
| VAI-MAP-02 | Duplicate Rows with Same Transaction Currency are Present in the Multi Block                                      |
| VAI-MAP-03 | Length of Virtual Identifier and Identifier Mask must be equal                                                    |
| VAI-MAP-04 | Please Enter a Numeric Digit in Virtual Identifier for the corresponding mask character n in the Mask             |
| VAI-MAP-05 | Please Enter an Alpha-Numeric Digit in Virtual Identifier for the corresponding mask character a in the Mask      |
| VAI-MAP-06 | The Value of fixed Identifier at Position \$1 should not be altered                                               |
| VAI-MAP-07 | Please Select one default Account                                                                                 |
| VAI-MAP-08 | Please Enter All the Values in the Multi Block                                                                    |
| VAI-MAP-09 | Enter Atleast one Row in the MultiBlock Grid                                                                      |
| VAI-MAP-10 | Real customer should not be modified                                                                              |
| VAI-MAP-11 | Select one Account as Default                                                                                     |
| VAI-MAP-12 | Invalid Account Number for given branch                                                                           |
| VAI-MAP-13 | Invalid Account Number for the Given Customer                                                                     |
| VAI-MAP-14 | Duplicate Rows with Same Account No are Present                                                                   |
| VAI-MAP-15 | Identifier Value must be Same in both Master and Detail                                                           |
| VAI-MAP-16 | Invalid Currency \$1                                                                                              |
| VAI-MAP-17 | Invalid Branch Code \$1                                                                                           |
| VAI-MAP-18 | Invalid Customer No \$1                                                                                           |
| VAI-MAP-19 | Invalid Rule Id \$1                                                                                               |
| VAI-MAP-20 | Account Currency of \$1 and Transaction currency must be same                                                     |

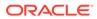

Table A-1 (Cont.) List of Error Codes

| Error Code   | Description                                                                                                    |
|--------------|----------------------------------------------------------------------------------------------------|
| VAI-MAP-21   | \$1 cannot be modified                                                                                                    |
| VAI-MAP-22   | Account Group Id must not be entered when Account Linkage is A                                                                   |
| VAI-MAP-23   | Real Account Number and Branch cannot be null when Account Linkage is A                                                          |
| VAI-MAP-24   | Invalid Account for the Customer in Core                                                                                         |
| VAI-MAP-25   | Invalid Account for the Customer                                                                                                 |
| VAI-MAP-26   | Please input Account Group Id as the Account Linkage is G                                                                        |
| VAI-MAP-27   | Real Account Number and Branch is not required as the Account Linkage is G                                                       |
| VAI-MAP-28   | Invalid Account Group Id for the Real Customer                                                                                   |
| VAI-MAP-29   | Cannot close Identifier as it is mapped in Identifier Rule                                                                       |
| VAI-MAP-30   | Invalid host code                                                                                                    |
| VAI-REML-001 | Invalid value for Virtual Identifier                                                                                             |
| VAI-REML-002 | Remitter list id is not mapped to the identifier. Please choose identifier mapped to remitter list id                            |
| VAI-REML-003 | The length of the combination of Remittance ID and Virtual Account Identifier must be between minimum and maximum length of rule |
| VAI-REML-004 | The length of the remitter id must be equal to the length of the remitter mask                                                   |
| VAI-REML-005 | Invalid Remitter List Id                                                                                                    |
| VAI-REML-006 | IBAN generation failed                                                                                                    |
| VAI-REML-007 | RECORD not found                                                                                                    |
| VAI-REML-008 | The characters in Remittance ID does not match with the BBAN Remittance ID Mask                                                  |
| VAI-REML-009 | Start Date cannot be less than Application Date \$1                                                                              |
| VAI-REML-010 | End Date cannot be less than Start Date                                                                                          |
| VAI-REML-011 | Invalid Date Format                                                                                                    |
| VAI-RMLS-01  | Invalid Real Customer Number                                                                                                    |
| VAI-RMLS-02  | RemitterListId should be alphanumeric                                                                                            |
| VAI-RMLS-03  | Invalid Remitter ID: Either Remitter ID is not present in the List or its Status is Closed                                       |
| VAI-RMLS-04  | Atleast one record should be present in detail block                                                                             |
| VAI-RMLS-05  | Remitter ID for 2 records cannot be same                                                                                         |
| VAI-RMLS-06  | Validity End Date Should be Greater than Validity Start Date                                                                     |
| VAI-RMLS-07  | Transaction Value Date should be Greater than the Validity Start Date of Remitter ID                                             |
| VAI-RMLS-08  | Transaction Value Date should be Less than the Validity End Date of Remitter ID                                                  |
| VAI-RMLS-09  | Remitter Id should be alphanumeric                                                                                               |
| VAI-RMLS-10  | RemitterListId is linked to a real customer in Static Rule Maintenance                                                           |
| VAI-RMLS-11  | Maximum Length allowed for RemitterListID is 35                                                                                  |
| VAI-RMLS-12  | RemitterList ID in master and detail blocks are not matching                                                                     |
| VAI-RMLS-13  | Maximum Length allowed for RemitterID is 35                                                                                      |
| VAI-RMLS-14  | Record Cannot be reopened as Customer is closed                                                                                  |

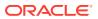

Table A-1 (Cont.) List of Error Codes

| Error Code  | Description                                                                                                |
|-------------|----------------------------------------------------------------------------------------------------|
| VAI-RMLS-15 | Invalid Remitter List Id                                                                                   |
| VAI-RMLS-16 | Validity Start Date format is invalid                                                                      |
| VAI-RMLS-17 | Validity start date should be an application date or less                                                  |
| VAI-RMLS-18 | Validity End Date format is invalid                                                                        |
| VAI-RULE-01 | Please Enter both Minimum Length and Maximum Length                                                        |
| VAI-RULE-02 | Please Enter both Start Number and End Number                                                              |
| VAI-RULE-03 | Please Enter both From Amount and To Amount                                                                |
| VAI-RULE-04 | Collection start date and end date both should be entered                                                  |
| VAI-RULE-05 | Maximum Length Cannot be greater than Max Length of Account Number                                         |
| VAI-RULE-06 | Minimum Length Cannot be greater than Max Length of Account Number                                         |
| VAI-RULE-07 | Minimum Length Cannot be greater than Maximum Length                                                       |
| VAI-RULE-08 | Remitter Id Start Number Cannot be Greater than Remitter Id End Number                                     |
| VAI-RULE-09 | Txn amount Start Range Cannot be greater than Txn amount End Range                                         |
| VAI-RULE-10 | Collection Start Date Cannot be greater than Collection End Date                                           |
| VAI-RULE-11 | Both CheckDigit Position and Algorithm must be input                                                       |
| VAI-RULE-12 | Remitter ID Range, User Defined Rules and Checksum fields must not be input when Remitter List ID is input |
| VAI-RULE-13 | Check Digit Position is greater than Max length of Account Number                                          |
| VAI-RULE-14 | RuleId must be Alphanumeric \$1                                                                            |
| VAI-RULE-15 | Enter both start time and end time                                                                         |
| VAI-RULE-16 | Enter start position and Date Format when end date is checked                                              |
| VAI-RULE-17 | Remitter List ID is invalid                                                                                |
| VAI-RULE-18 | Start time must be of the form hh:mm:ss                                                                    |
| VAI-RULE-19 | End Time must be of the form hh:mm:ss                                                                      |
| VAI-RULE-20 | The Value Entered for Reporting Preference is Invalid                                                      |
| VAI-RULE-21 | Invalid Value for Failure Action                                                                           |
| VAI-RULE-22 | Enter Prefix/Suffix as Reporting Preference has pre/suf value                                              |
| VAI-RULE-23 | Don't Enter Prefix/Suffix as Reporting Preference does not have pre/suf value                              |
| VAI-RULE-24 | Don't enter Prefix/Suffix as Reporting Preference is null                                                  |
| VAI-RULE-25 | Exception Suffix must be present when Failure Action is Proceed                                            |
| VAI-RULE-26 | Real Customer No does not Exist                                                                            |
| VAI-RULE-27 | Length Validation Failed for Account No \$1                                                                |
| VAI-RULE-28 | Remitter ID Range Validation Failed for Account No \$1                                                     |
| VAI-RULE-29 | Transaction Amount Range Validation Failed for Account No \$1                                              |
| VAI-RULE-30 | Collection Date Validation Failed for Account No \$1                                                       |
| VAI-RULE-31 | Remitter List Id Validation failed                                                                         |
| VAI-RULE-32 | Modulo 10 checksum Validation Failed for Account \$1                                                       |
| VAI-RULE-33 | Modulo 11 checksum Validation Failed for Account \$1                                                       |

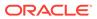

Table A-1 (Cont.) List of Error Codes

| Error Code   | Description                                                                             |
|--------------|-----------------------------------------------------------------------------------------|
| VAI-RULE-34  | Modulo 11 with weights checksum Validation Failed for Account \$1                       |
| VAI-RULE-35  | Please Enter Collection Start Date and End Date as Collection Time is specified         |
| VAI-RULE-36  | Record Cannot be Closed as active Record for this Rule Id Exists in IDMAP               |
| VAI-RULE-37  | Collection Date Format is Invalid                                                       |
| VAI-RULE-38  | hh cannot be greater than 23                                                            |
| VAI-RULE-39  | mm cannot be greater than 59                                                            |
| VAI-RULE-40  | ss cannot be greater than 59                                                            |
| VAI-RULE-41  | Cannot reopen as Real Customer is invalid                                               |
| VAI-RULE-42  | Same CCy cannot be present multiple times in the block                                  |
| VAI-RULE-43  | Ruleld in Master and Detail Cannot be different                                         |
| VAI-RULE-44  | Enter Both Transaction Currency and Transaction Amount Range with amount greater than 0 |
| VAI-RULE-45  | Enter Valid Value for CheckSum Algorithm                                                |
| VAI-RULE-46  | Min Length Value must be greater than 0                                                 |
| VAI-RULE-47  | Max Length Value must be greater than 0                                                 |
| VAI-RULE-48  | Remitter Id Start and End Range must be greater than 0                                  |
| VAI-RULE-49  | Failed in Validating Include End Date Part for Account \$1                              |
| VAI-RULE-50  | Invalid Currency \$1                                                                    |
| VAI-RULE-51  | ChkdgtIncludeTxnamt flag must be Y or N                                                 |
| VAI-RULE-52  | EndDatePartOfAccno flag must be Y or N                                                  |
| VAI-RULE-53  | Start Time Cannot be Greater or Equal To End Time If Start and End Date is same         |
| VAI-RULE-54  | Cannot Reopen as Real Customer is Closed in Remittance                                  |
| VAI-RULE-55  | Cannot Reopen as Real Customer is Closed in Core Customer                               |
| VAI-RULE-56  | Time Format is Invalid                                                                  |
| VAI-RULE-57  | Failure Action Should Not Empty as Reporting Preference is inputed                      |
| VAI-RULE-90  | remitter list id is already mapped to remittance detail and hence cannot be modified    |
| GC-CLS-02    | Record Successfully Closed                                                              |
| GC-REOP-03   | Successfully Reopened                                                                   |
| GCS-AUTH-01  | Record Successfully Authorized                                                          |
| GCS-AUTH-02  | Valid modifications for approval were not sent. Failed to match                         |
| GCS-AUTH-03  | Maker cannot authorize                                                                  |
| GCS-AUTH-04  | No Valid unauthorized modifications found for approval                                  |
| GCS-CLOS-002 | Record Successfully Closed                                                              |
| GCS-CLOS-01  | Record Already Closed                                                                   |
| GCS-CLOS-02  | Record Successfully Closed                                                              |
| GCS-CLOS-03  | Unauthorized record cannot be closed, it can be deleted before first authorization      |
| GCS-COM-001  | Record does not exist                                                                   |
| GCS-COM-002  | Invalid version sent; operation can be performed only on latest version                 |

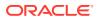

Table A-1 (Cont.) List of Error Codes

| Error Code   | Description                                                                                          |
|--------------|----------------------------------------------------------------------------------------------------|
| GCS-COM-003  | Please Send Proper ModNo                                                                             |
| GCS-COM-004  | Please send makerId in the request                                                                   |
| GCS-COM-005  | Request is Null. Please Resend with Proper Values                                                    |
| GCS-COM-006  | Unable to parse JSON                                                                                 |
| GCS-COM-007  | Request Successfully Processed                                                                       |
| GCS-COM-008  | Modifications should be consecutive                                                                  |
| GCS-COM-009  | Resource ID cannot be blank or "null"                                                                |
| GCS-COM-010  | Successfully cancelled \$1                                                                           |
| GCS-COM-011  | \$1 failed to update                                                                                 |
| GCS-DEL-001  | Record deleted successfully                                                                          |
| GCS-DEL-002  | Record(s) deleted successfully                                                                       |
| GCS-DEL-003  | Modifications did not match valid unauthorized modifications that can be deleted for this record     |
| GCS-DEL-004  | Send all unauthorized modifications to be deleted for record that is not authorized even once        |
| GCS-DEL-005  | Only Maker of first version of record can delete modifications of record that is not once authorized |
| GCS-DEL-006  | No valid unauthorized modifications found for deleting                                               |
| GCS-DEL-007  | Failed to delete. Only maker of the modification(s) can delete                                       |
| GCS-MOD-001  | Closed Record cannot be modified                                                                     |
| GCS-MOD-002  | Record Successfully Modified                                                                         |
| GCS-MOD-003  | Record marked for close, cannot modify                                                               |
| GCS-MOD-004  | Only maker of the record can modify before once auth                                                 |
| GCS-MOD-005  | Not amendable field, cannot modify                                                                   |
| GCS-MOD-006  | Natural Key cannot be modified                                                                       |
| GCS-MOD-007  | Only the maker can modify the pending records                                                        |
| GCS-REOP-003 | Successfully Reopened                                                                                |
| GCS-REOP-01  | Unauthorized Record cannot be Reopened                                                               |
| GCS-REOP-02  | Failed to Reopen the Record, cannot reopen Open records                                              |
| GCS-REOP-03  | Successfully Reopened                                                                                |
| GCS-REOP-04  | Unauthorized record cannot be reopened, record should be closed and authorized                       |
| GCS-SAV-001  | Record already exists                                                                                |
| GCS-SAV-002  | Record Saved Successfully                                                                            |
| GCS-SAV-003  | The record is saved and validated successfully                                                       |
| GCS-VAL-001  | The record is successfully validated                                                                 |
| VAC-FCLT-001 | Cannot remove the Association as Mapping exists for the \$1 Real Account Number                      |
| VAC-FCLT-002 | Cannot Close the Facility as Virtual Account Mapping exists for the Real Account Number              |
| VAC-FCLT-003 | Cannot Map \$1 Account Number more than once                                                         |
| VAC-FCLT-004 | Atleast One Real Account No must be Mapped to the Customer                                           |
| VAC-FCLT-005 | Cannot Close the Maintenance as Virtual Customer exists                                              |

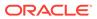

Table A-1 (Cont.) List of Error Codes

|              | _                                                                                                    |
|--------------|----------------------------------------------------------------------------------------------------|
| Error Code   | Description                                                                                               |
| VAC-FCLT-006 | Cannot Close the Maintenance as Virtual Account Code exists                                               |
| VAC-FCLT-007 | Cannot Reopen the Facility as the Customer is Closed                                                      |
| VAC-FCLT-008 | Cannot Reopen the Facility as the one of the Accounts is Closed                                           |
| VAC-FCLT-009 | Cannot Reopen the Facility as the one of the Branches is Closed                                           |
| VAC-FCLT-010 | Real Customer Number in Master and Detail cannot be different                                             |
| VAC-FCLT-011 | Cannot remove the association as Real Account is Mapped with Virtual Account                              |
| VAC-FCLT-012 | Cannot Close the Customer as Active Mapping exists in Identifier Service                                  |
| VAC-FCLT-013 | Default Virtual Entity is Invalid                                                                         |
| VAC-FCLT-014 | Cannot remove the association as Real Account is Mapped in Idmap Service                                  |
| VAC-FCLT-015 | Cannot close the Facility as Real Account is used in IDMAP                                                |
| VAC-FCLT-016 | \$1 is an invalid Real Account Number                                                                     |
| VAC-FCLT-017 | \$1 is an invalid Customer Number                                                                         |
| VAC-FCLT-018 | Cannot Close the facility as existing identifier rule is active                                           |
| VAC-FCLT-019 | Cannot Close the facility as existing remittance Id is active                                             |
| VAC-FCLT-020 | Cannot Close the facility as existing virtual entity is active                                            |
| VAC-FCLT-021 | Currency is not valid for the given real account - \$1                                                    |
| VAC-FCLT-022 | Currency is not applicable for multi-currency account \$1                                                 |
| VAC-FCLT-023 | Active account group with the real account number that is being removed exists. Modification not allowed. |
| VAC-FCLT-024 | Active account group for this customer exists. Close not allowed                                          |
| VAC-FCLT-027 | Source System \$1 should be maintained in External DDA Service                                            |
| VAC-FCLT-030 | Please enter mandatory entity details needed for the Default Virtual Entity                               |
| VAC-FCLT-031 | Virtual entity id should be same for facility and entity                                                  |
| VAC-FCLT-032 | Default Virtual Entity cannot be removed                                                                  |
| VAC-FCLT-033 | Default Virtual Entity can be created only at the time of facility creation                               |
| VAC-FCLT-034 | Default Virtual Entity cannot be changed once facility created                                            |
| VAC-FCLT-035 | Entity cannot be modified from facility side after once auth                                              |
| VAC-FCLT-040 | Account class cannot be null                                                                              |
| VAC-FCLT-041 | Account class \$1 is not valid for Real account \$2 and Branch \$3                                        |
| VAC-FCLT-042 | Sanction check Exempted flag cannot be ON when sanction check required flag in bank parameter is OFF      |
| VAC-FCLT-043 | Account Product \$1 cannot be mapped to Customer number Twice                                             |
| VAC-GRP-001  | Cannot close the Group as Active Group exist in Identifier Mapping                                        |
| VAC-GRP-002  | Cannot close the Group as Active Group exist in Virtual Account Structure                                 |
| VAC-GRP-003  | Cannot reopen Real Customer number is Invalid                                                             |
| VAC-GRP-004  | Cannot reopen Real Customer number is Invalid in Core                                                     |
| VAC-GRP-005  | Cannot reopen as Ccy \$1 is invalid                                                                       |
| VAC-GRP-006  | Real Customer No in all the detail blocks must be same as the Master block                                |

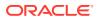

Table A-1 (Cont.) List of Error Codes

| Error Code  | Description                                                                                                    |
|-------------|----------------------------------------------------------------------------------------------------|
| VAC-GRP-007 | Modify failed as currency present in Account Group is mapped in Account Structure                                |
| VAC-GRP-025 | Cannot map two accounts with the same currency                                                                   |
| VAC-GRP-026 | More than one Account cannot selected as Default                                                                 |
| VAC-GRP-027 | Account Group Id in all the detail blocks must be same as the Master block                                       |
| VAC-GRP-028 | Real Account \$1, branch \$2 and currency \$3 Mapping is Invalid for customer \$4                                |
| VAC-GRP-029 | Account \$1 is Invalid in Core                                                                                   |
| VAC-GRP-030 | Ccy \$1 is invalid                                                                                               |
| VAC-GRP-031 | Please Map atleast one Account-currency pair                                                                     |
| VAC-GRP-032 | Rolled Back Due to Exception                                                                                     |
| VAC-GRP-033 | Virtual Multi-ccy Account not found for the Customer                                                             |
| VAE-CIF-01  | Entity cannot be created, as customer is closed                                                                  |
| VAE-CIF-02  | Size of Virtual Customer No and virtual customer mask maintained at virtual bank parameters do not match         |
| VAE-CIF-03  | Inputed Virtual Entity is not matched with Mask                                                                  |
| VAE-CIF-04  | Virtual Entity Id is not the same for Individual type customer                                                   |
| VAE-CIF-05  | Virtual Entity Id is not the same for Corporate type customer                                                    |
| VAE-CIF-06  | Virtual Entity Bank Parameters is not maintained                                                                 |
| VAE-CIF-07  | Provide Individual details                                                                                       |
| VAE-CIF-08  | Cannot close the record as active virtual account found                                                          |
| VAE-CIF-09  | \$1 is invalid                                                                                                   |
| VAE-CIF-10  | Entity cannot be created, as facility is closed                                                                  |
| VAE-CIF-11  | Entity cannot be modified, as customer is closed                                                                 |
| VAE-CIF-12  | Entity cannot be modified, as Facility is closed                                                                 |
| VAE-CIF-13  | Entity cannot be reopened, as customer is closed                                                                 |
| VAE-CIF-14  | Entity cannot be reopened, as facility is closed                                                                 |
| VAE-CIF-15  | \$1 Cannot be modified                                                                                           |
| VAE-CIF-16  | Mobile Number and Mobile Number ISD Should be Entered, as Preferred Mode is Mobile                               |
| VAE-CIF-17  | Email Id Should be Entered, as Preferred Mode is Email                                                           |
| VAE-CIF-18  | Provide Corporate Details                                                                                        |
| VAE-CIF-19  | PreferredMode should be either E or M                                                                            |
| VAE-CIF-20  | Default virtual entity record can be modified only after its corresponding account facility record is authorized |
| VAE-CIF-21  | The default virtual entity can be authorized only using the Account Facility screen                              |
| VAE-CIF-22  | Cannot delete the default virtual entity record as it is linked to an account facility                           |
| VAE-CIF-23  | Record doesn't exist                                                                                             |
| VAE-CIF-24  | \$1 Length cannot be more than 35                                                                                |
| VAE-CLS-001 | Cannot close entity which has accounts in open state                                                             |
| VAE-COM-001 | txnControllerRefNo should not be null or empty                                                                   |

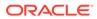

Table A-1 (Cont.) List of Error Codes

| Error Code    | Description                                                                                                    |
|---------------|----------------------------------------------------------------------------------------------------|
| VAE-ENT-FOR01 | Cannot reopen forgotten entity                                                                                                  |
| VAE-ENT-PII01 | User doesnt have access to PII data, cannot perform create or modify operations                                                 |
| VAE-FOR-001   | Request is null, not valid                                                                                                    |
| VAE-FOR-002   | Forget entities request created successfully                                                                                    |
| VAE-FOR-003   | Failed to create forget entities request                                                                                        |
| VAE-FOR-004   | Invalid id sent, cannot delete                                                                                                  |
| VAE-FOR-005   | Record is already authorized                                                                                                    |
| VAE-FOR-006   | Authorized successfully                                                                                                    |
| VAE-FOR-007   | Record not found, invalid id.                                                                                                   |
| VAE-FOR-008   | Cannot delete authorized record                                                                                                 |
| VAE-FOR-009   | Record successfully deleted                                                                                                    |
| VAE-FOR-010   | Invalid Entity \$1 added. Entity should be valid and in closed and authorized state and without pending maintenance             |
| VAE-FOR-011   | Invalid request. Duplicate requests for entity number \$1                                                                       |
| VAE-STR-032   | Mandatory fields are missing for structured address. Town Name, Post Code, and Country are mandatory to proceed                 |
| VAE-STR-033   | Structured address is disabled at bank level                                                                                    |
| VAE-STR-034   | Mandatory fields are missing in Address. Please enter Registered address1, Country, and correspondence Address1                 |
| VAE-STR-035   | Structured address is missing                                                                                                   |
| VAM-ACC-101   | \$1 account is already linked to another structure                                                                              |
| VAM-ACC-102   | \$1 child has been mapped to multiple parents                                                                                   |
| VAM-ACC-103   | \$1 doesnt have a parent                                                                                                    |
| VAM-ACC-104   | \$1 has been mapped to itself                                                                                                   |
| VAM-ACC-105   | \$1 account is not mapped to the structure properly                                                                             |
| VAM-ACC-106   | Virtual Main Account should not have a parent                                                                                   |
| VAM-ACC-107   | \$1 Account has a parent account which has balance check not required checked                                                   |
| VAM-ACC-108   | Duplicate Rows are not allowed in multigrid                                                                                     |
| VAM-ACC-109   | \$1 account has non zero balance hence mapping cannot be closed                                                                 |
| VAM-ACC-110   | \$1 account has non zero balance hence cant be removed from the mapping                                                         |
| VAM-ACC-120   | Account \$1 is closed. Reopen not allowed                                                                                       |
| VAM-ACC-121   | Virtual parent and child account cannot be null in detail block                                                                 |
| VAM-ACC-122   | Virtual account number \$1 is not allowed as no Real account number of currency \$2 is found in Account group                   |
| VAM-ACC-123   | Failed in updating the Parent Account in Account Balance Table                                                                  |
| VAM-ACC-125   | Account linkage for \$1 is not S,this account cannot be part af a structure                                                     |
| VAM-ACC-126   | Value for Real Account Linkage cannot be modified because the current account is part of an active structure                    |
| VAM-ACC-127   | Virtual Account \$1 with balance check not required cannot be parent account to virtual account \$2 with Balance check required |

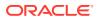

Table A-1 (Cont.) List of Error Codes

| Error Code     | Description                                                                                                    |
|----------------|----------------------------------------------------------------------------------------------------|
| VAM-ACC-128    | IBAN Account no already generated, modify not allowed                                                                 |
| VAM-ACC-129    | Overdraft fixed amount cannot be less than utilized amount \$1                                                        |
| VAM-ACC-130    | Virtual Account doesn't exist                                                                                         |
| VAM-ACC-131    | Atleast one Virtual parent - Virtual Child account mapping is mandatory                                               |
| VAM-ACC-132    | Balance Fetch Failed for Virtual Account \$1 and Real Customer \$2                                                    |
| VAM-ACC-133    | OD Start Date cannot be lesser than application Date                                                                  |
| VAM-ACC-134    | Error while parsing OD Start Date                                                                                     |
| VAM-ACC-135    | OD End Date cannot be lesser than OD start Date                                                                       |
| VAM-ACC-136    | Error while parsing OD End Date                                                                                       |
| VAM-ACC-137    | Dont Pass OD Start and End Dates when OverDraft allowed flag is N                                                     |
| VAM-ACC-138    | Corporate Range has not been defined in Branch for respective customer                                                |
| VAM-ACC-139    | Account number cannot be generated as all the range/s exhausted and No Active Range/s available                       |
| VAM-ACC-140    | Given Account number is out of defined range/s for Customer/<br>Corporate in respective Branch                        |
| VAM-ACC-141    | Account number cannot be generated as no Active Range/s available in Branch for respective customer                   |
| VAM-ACC-142    | Virtual Account \$1 not allowed as closure request is initiated for the same                                          |
| VAM-ACC-143    | The length of Zip code must not exceed 15 characters                                                                  |
| VAM-ACC-144    | Cannot modify Balance. Check for debits flag to Y as the Parent Account flag is N                                     |
| VAM-ACC-145    | Cannot modify Balance. Check for debits flag to N as the child Account flag is Y                                      |
| VAM-ACC-AUTH01 | Event request logged for handing off account details to \$ system                                                     |
| VAM-ACC-FOR01  | Cannot reopen forgotten virtual account                                                                               |
| VAM-ACCK-001   | \$1 account is in unauthorized state                                                                                  |
| VAM-ACCK-002   | \$1 account is not in open status                                                                                     |
| VAM-ACCK-003   | \$1 account is frozen                                                                                                 |
| VAM-ACCK-011   | Invalid Virtual Account \$1                                                                                           |
| VAM-ACCK-012   | KYC Status is \$1 for Virtual Entity \$2                                                                              |
| VAM-ACN-002    | Length of Branch Code is greater than Branch Code of Account Mask                                                     |
| VAM-ACN-003    | Length of Currency is greater than Currency of Account Mask                                                           |
| VAM-ACN-004    | Real Account currency and default account currency are not same                                                       |
| VAM-ACN-008    | Check digit generation failed for \$1                                                                                 |
| VAM-ACN-015    | Account cannot be closed: Either current balance/Unauthorized debit/ credit amount is not 0 or some amount is blocked |
| VAM-ACN-016    | Account cannot be closed: Account is currently mapped to another account                                              |
| VAM-ACN-018    | Virtual Account Number Generation Failed: Account \$1 Already Exists                                                  |
| VAM-ACN-020    | Virtual customer no is closed. Virtual Account cannot be reopened                                                     |
| VAM-ACN-021    | Branch code is closed. Virtual Account cannot be reopened                                                             |
| VAM-ACN-022    | Currency is closed. Virtual Account cannot be reopened                                                                |

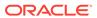

Table A-1 (Cont.) List of Error Codes

| Error Code  | Description                                                                                                    |
|-------------|----------------------------------------------------------------------------------------------------|
| VAM-ACN-023 | Branch \$1 is not allowed for Customer \$2; Virtual Account cannot be reopened                                      |
| VAM-ACN-026 | \$1 flag should be enabled first at Account Product Level                                                           |
| VAM-ACN-027 | Fixed Amount is Mandatory when Overdraft Allowed is Y                                                               |
| VAM-ACN-028 | Fixed amount from pool is Mandatory when Balance Availability Options is selected as Own Bal+Fixed Amt from Pool(B) |
| VAM-ACN-029 | Real Account Number and Real Account Branch is mandatory when Real Account Linkage is Account Level                 |
| VAM-ACN-020 | When balAvailabilityOptions is not B then fixed amount from pool should not be given                                |
| VAM-ACN-031 | Currency is not applicable for multi-currency real account \$1                                                      |
| VAM-ACN-032 | Account cannot be closed: Either Unauthorized debit/credit amount is not 0 or some amount is blocked                |
| VAM-ACN-033 | Structure Code and VirtualParentAcc are applicable for linkage at Structure level                                   |
| VAM-ACN-034 | Structure Code or Virtual Parent Account is missing                                                                 |
| VAM-ACN-035 | Structure Linkage cannot be done for different RealAccountNos                                                       |
| VAM-ACN-120 | The manually input Virtual Account number is not as per the mask                                                    |
| VAM-ACN-121 | Real Account Number/Branch/Currency is not required when Real Account Linkage is Structure level                    |
| VAM-ACN-122 | Virtual Account Number is mandatory when autogen flag is N                                                          |
| VAM-ACN-125 | Default Virtual Entity is not available                                                                             |
| VAM-ACN-201 | Account number cannot be generated as the limit exhausted.                                                          |
| VAM-ACN-301 | PII access not enabled for user, cannot perform create                                                              |
| VAM-ACN-302 | PII access not enabled for user, cannot perform modify                                                              |
| VAM-BAL-001 | Failed to save Account Balance                                                                                      |
| VAM-BAL-002 | Successfully validated and updated balance                                                                          |
| VAM-BAL-003 | Insufficient funds for \$1 account                                                                                  |
| VAM-BAL-004 | Insufficient funds for \$1                                                                                          |
| VAM-BAL-005 | Sufficient funds available for \$1                                                                                  |
| VAM-BAL-006 | Successfully inserted data into Value Dated table for \$1                                                           |
| VAM-BAL-007 | Successfully updated data into Value Dated table for \$1                                                            |
| VAM-BAL-008 | Successfully inserted data into Account Transaction table for \$1                                                   |
| VAM-BAL-009 | Failed to build URL to call Turn over balance                                                                       |
| VAM-BAL-010 | No records sent to post turn over balance                                                                           |
| VAM-BAL-011 | No response has come after call to turn over balance                                                                |
| VAM-BAL-012 | Successfully updated turn over balance                                                                              |
| VAM-BAL-013 | Failed to insert turn over balance for virtual account \$1                                                          |
| VAM-BAL-014 | Successfully retrieved                                                                                              |
| VAM-BAL-015 | Failed while fetching the records for the given combination, please check the logs for further details              |
| VAM-BAL-016 | It is mandatory to pass either the virtual account number or the value date to fetch records                        |

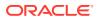

Table A-1 (Cont.) List of Error Codes

| Europ Oods  | Bassintian                                                                                             |
|-------------|----------------------------------------------------------------------------------------------------|
| Error Code  | Description                                                                                            |
| VAM-BAL-017 | Virtual Account number, from date and to date, all three are mandatory fields                          |
| VAM-BAL-018 | From date cannot be greater than to date                                                               |
| VAM-BAL-020 | Failed to acquire balances of participating account(s)                                                 |
| VAM-BAL-021 | Virtual Account \$1 and currency \$2 combination is Invalid                                            |
| VAM-BAL-022 | Failed to acquire account details of participating account(s)                                          |
| VAM-BAL-023 | Failed to merge Account Balance details for Tanked Batch                                               |
| VAM-BAL-024 | Successfully merged account details for Untanking batch                                                |
| VAM-BAL-025 | Failed to retrieve current balance                                                                     |
| VAM-CLS-001 | Inserted entry into Virtual Account Closure Request Status Successfully                                |
| VAM-CLS-002 | Updated Virtual Account Closure Request Status Successfully                                            |
| VAM-CLS-003 | Virtual account closure request initiated successfully                                                 |
| VAM-CLS-004 | Failed when pushing into Virtual Account Closure Request Status queue                                  |
| VAM-CLS-005 | Retry request for Virtual Account Closure submitted successfully                                       |
| VAM-CLS-006 | Virtual account closure aborted successfully                                                           |
| VAM-CLS-007 | Cannot abort virtual account closure as it is already aborted                                          |
| VAM-CLS-008 | Cannot retry virtual account closure that is already aborted                                           |
| VAM-CLS-009 | Virtual account closure request already exists for the given source system and source reference number |
| VAM-CLS-010 | Atleast one virtual account closure request is mandatory                                               |
| VAM-CLS-011 | Transfer out virtual account is mandatory when outstanding balance is greater than zero                |
| VAM-CLS-012 | Transfer in virtual account is mandatory when outstanding balance is less than zero                    |
| VAM-CLS-013 | Virtual account and transfer in/out virtual account must be in same currency                           |
| VAM-CLS-014 | Virtual account and transfer in virtual account must be in same currency                               |
| VAM-CLS-015 | Virtual account and transfer in/out virtual account should belong to same Real account                 |
| VAM-CLS-016 | Transfer out virtual account \$1 is not valid as account closure request is initiated for the same     |
| VAM-CLS-017 | Closure request already initiated for virtual account \$1                                              |
| VAM-CLS-018 | Transfer in virtual account \$1 is not valid as account closure request is initiated for the same      |
| VAM-CLS-019 | Multiple account closure requests found for virtual account \$1                                        |
| VAM-CLS-020 | Virtual account \$1 for which closure is requested cannot be given as Transfer In Account              |
| VAM-CLS-021 | Virtual account \$1 for which closure is requested cannot be given as Transfer Out Account             |
| VAM-CLS-022 | Closure request for virtual account \$1 is not allowed as it has non zero outstanding balance          |
| VAM-CLS-023 | Transfer virtual account \$1 is not linked to any real account                                         |

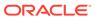

Table A-1 (Cont.) List of Error Codes

| Error Code   | Description                                                                                                    |
|--------------|----------------------------------------------------------------------------------------------------|
| VAM-CLS-025  | Closure request for virtual account \$1 not allowed as it is maintained as transfer account in another account closure request |
| VAM-CLS-026  | Virtual account closure request authorization failed                                                                           |
| VAM-CLS-027  | Virtual account closure request authorized successfully                                                                        |
| VAM-CLS-028  | Virtual account closure request deleted successfully                                                                           |
| VAM-CLS-029  | Deletion of virtual account closure request failed                                                                             |
| VAM-CLS-030  | Maker and Checker cannot be same                                                                                               |
| VAM-CLS-031  | Virtual account closure request saved successfully                                                                             |
| VAM-CLS-032  | Only Maker can delete the record                                                                                               |
| VAM-CLS-033  | Authorized record cannot be deleted                                                                                            |
| VAM-CLS-034  | Virtual account closure request is already authorized                                                                          |
| VAM-CLS-037  | Failed to abort conductor workflow                                                                                             |
| VAM-CLS-038  | Failed to start conductor workflow                                                                                             |
| VAM-CLS-039  | Cannot retry virtual account closure request that is in-progress                                                               |
| VAM-CLS-040  | Cannot retry Account closure in Pending state                                                                                  |
| VAM-CLS-042  | Virtual Account Closure saved and authorized successfully                                                                      |
| VAM-CLS-043  | Closure Request already exists for the Virtual Account \$1                                                                     |
| VAM-CLS-044  | Failed while generating RequestRefNo                                                                                           |
| VAM-CLS-045  | Virtual Account Closure Request Failed                                                                                         |
| VAM-CLS-046  | No Closure request found to Delete                                                                                             |
| VAM-CLS-047  | No Closure request found to Authorize                                                                                          |
| VAM-CLS-048  | Virtual Account Number \$1 is part of an Unauthorised Account Structure                                                        |
| VAM-EXT-001  | External system could not generate the Virtual Account Number                                                                  |
| VAM-EXT-002  | External system could not generate the IBAN Number                                                                             |
| VAM-EXT-003  | Externally Generation Virtual Account Number Validation Failed: Account \$1 Already Exists                                     |
| VAM-EXT-004  | Externally Generation IBAN number validation Failed: IBAN number \$1 Already Exists                                            |
| VAM-EXT-005  | Externally generated VA number length cannot exceed 35 characters                                                              |
| VAM-EXT-006  | Externally generated IBAN length cannot exceed 35 characters                                                                   |
| VAM-IBAN-006 | IBAN Account already exists for this account                                                                                   |
| VAM-IBAN-007 | IBAN Generation Failed -Virtual account number is not available                                                                |
| VAM-IBAN-008 | IBAN Generation Failed -IBAN format validation failed                                                                          |
| VAM-IBAN-016 | IBAN Generation Failed -Value for Bank Code does not match corresponding Mask                                                  |
| VAM-IBAN-018 | IBAN Generation failed -BBAN Mask Value could not be fetched                                                                   |
| VAM-IBAN-019 | IBAN Generation Failed -Value for Branch Code does not match corresponding Mask                                                |
| VAM-IBAN-020 | IBAN Generation Failed -Value for Branch Code could not be fetched                                                             |
| VAM-IBAN-021 | IBAN Generation Failed -Value for Account Number could not be fetched                                                          |
| VAM-IBAN-023 | IBAN Generation Failed -Virtual Account Number does not match corresponding Mask                                               |

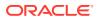

Table A-1 (Cont.) List of Error Codes

| Error Code     | Description                                                                                                    |
|----------------|----------------------------------------------------------------------------------------------------|
| VAM-IBAN-025   | IBAN Generation Failed -Virtual Customer Type does not match corresponding Mask                                 |
| VAM-IBAN-026   | IBAN Generation Failed -Value for Customer Type could not be fetched                                            |
| VAM-IBAN-029   | IBAN Generation Failed                                                                                          |
| VAM-IBAN-030   | Mismatch in the length of bban data type and bban format mask                                                   |
| VAM-MAND-001   | Please input all mandatory values                                                                               |
| VAM-MAP-01     | Real account number is mandatory when Account linkage is A                                                      |
| VAM-MAP-02     | Account group id is not required when Account linkage is A                                                      |
| VAM-MAP-03     | Real account number is not required when Account linkage is G                                                   |
| VAM-MAP-033    | Account Structure not found for given header account                                                            |
| VAM-MAP-035    | Download Account Structure is not applicable on Closed Structures                                               |
| VAM-MAP-04     | Account group id is mandatory when Account linkage is G                                                         |
| VAM-MAP-05     | Linking and De-Linking of the same Virtual Account cannot be in the same request                                |
| VAM-MAP-06     | Virtual Account Number \$1 cannot be de-linked, as it is not a part of given structure                          |
| VAM-MAP-07     | Virtual Account Number \$1 is not the leaf account, as there are account/s connected to this as a child         |
| VAM-MOD-001    | \$1 cannot be modified                                                                                          |
| VAM-MOD-INV    | \$1 is invalid                                                                                                  |
| VAM-SANC-001   | Cannot update sanction status, account is closed                                                                |
| VAM-SANC-002   | Can not update sanction status, no account with given virtual account number exists                             |
| VAM-SANC-003   | Record Successfully Saved                                                                                       |
| VAM-SANC-004   | Maker and checker cannot be same                                                                                |
| VAM-SANC-005   | No Entry for this virtual account, cannot authorize                                                             |
| VAM-SANC-006   | Record Successfully authorized                                                                                  |
| VAM-SANC-007   | Authorized record cannot be deleted                                                                             |
| VAM-SANC-008   | Record Successfully Deleted                                                                                     |
| VAM-SANC-009   | Transaction not allowed for virtual account/s with posting restrictions for specific status                     |
| VAM-STR-032    | Mandatory fields are missing for structured address. Town Name, Post Code, and Country are mandatory to proceed |
| VAM-STR-033    | Structured address is disabled at bank level                                                                    |
| VAM-STR-035    | Structured address is missing                                                                                   |
| VAM-STR-AUTH01 | Event request logged for handing off account map details to \$ system                                           |
| VAM-STR-AUTH02 | Failed to process handing off account map details to \$ system                                                  |
| VAM-STR-AUTH03 | Failed to process authorization of account map                                                                  |
| VAM-RNG-000    | Account Range provided has already been defined for another Real Customer in the same Branch                    |
| VAM-RNG-001    | Record cannot be closed as there are active Accounts for the Real Customer and Branch combination               |
| VAM-RNG-002    | At least one Account Number Range must be maintained                                                            |

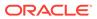

Table A-1 (Cont.) List of Error Codes

| Error Code   | Description                                                                                                    |
|--------------|----------------------------------------------------------------------------------------------------|
| VAM-RNG-003  | Account Range provided doesn't lie within the Account Number Range provided at Branch level                                       |
| VAM-RNG-004  | Account Range cannot be modified                                                                                                  |
| VAM-RNG-005  | Account Range cannot be deleted                                                                                                   |
| VAM-RNG-006  | Duplicate entry of \$1 Account Range exists in the record                                                                         |
| EIE-INT-001  | Interest is not enabled for this Virtual Account                                                                                  |
| EIE-INT-002  | Interest retrieved successfully                                                                                                   |
| EIE-INT-003  | Unable to fetch accrued interest                                                                                                  |
| EIE-INT-004  | Unable to fetch Virtual Account details                                                                                           |
| EIE-LIQ-002  | Virtual account Interest Liquidation request initiated successfully                                                               |
| EIE-LIQ-003  | Maker and Checker cannot be same                                                                                                  |
| EIE-LIQ-004  | Record already authorized                                                                                                    |
| EIE-LIQ-005  | Virtual account interest Liquidation request authorized successfully                                                              |
| EIE-LIQ-006  | Authorization of Interest Liquidation Failed                                                                                      |
| EIE-LIQ-007  | Failed while liquidating interest in IC                                                                                           |
| EIE-LIQ-008  | Interest Liquidation Record Deleted successfully                                                                                  |
| EIE-LIQ-009  | Failed when liquidating the interest                                                                                              |
| EIE-LIQ-010  | Interest Liquidation not allowed for this Virtual account                                                                         |
| EIE-LIQ-011  | Virtual account is not Valid                                                                                                    |
| EIE-LIQ-012  | Virtual account Interest Liquidated successfully                                                                                  |
| VAM-LAL-001  | Successfully created entry in account line utilization                                                                            |
| VAM-LAL-002  | Line id -customer configuration does not exists                                                                                   |
| VAM-LAL-003  | Virtual Account-Real customer combination does not exists                                                                         |
| VAM-LAL-004  | An Account can be linked to only one Line                                                                                         |
| VAM-LAL-006  | The virtual account selected for line linkage should be either a header account of a Structure or directly linked to Real Account |
| VAM-LAL-009  | For linkage as Percent, the linkage value should be within 1 to 100                                                               |
| VAM-LAL-012  | Balance Availability of virtual account is not Own Balance and hence cannot be linked to a Line                                   |
| VAM-LAL-014  | Credit Line Account Linkage cannot be closed: utilization is greater than zero                                                    |
| VAM-LAL-020  | Linkage entry doesn't exist                                                                                                    |
| VAM-LINE-04  | Successfully utilized Line                                                                                                    |
| VAM-LINE-06  | Internal credit is linked to a VA. Cannot Close the Record                                                                        |
| VAM-LINE-07  | Real Customer No is Invalid                                                                                                    |
| VAM-LINE-08  | Currency is Invalid                                                                                                    |
| GC-CLS-02    | Record Successfully Closed                                                                                                    |
| GC-REOP-03   | Successfully Reopened                                                                                                    |
| GCS-AUTH-01  | Record Successfully Authorized                                                                                                    |
| GCS-AUTH-02  | Valid modifications for approval were not sent. Failed to match                                                                   |
| GCS-AUTH-03  | Maker cannot authorize                                                                                                    |
| GCS-AUTH-04  | No Valid unauthorized modifications found for approval                                                                            |
| GCS-CLOS-002 | Record Successfully Closed                                                                                                    |

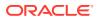

Table A-1 (Cont.) List of Error Codes

| Error Code   | Description                                                                                          |
|--------------|----------------------------------------------------------------------------------------------------|
| GCS-CLOS-01  | Record Already Closed                                                                                |
| GCS-CLOS-02  | Record Successfully Closed                                                                           |
| GCS-CLOS-03  | Unauthorized record cannot be closed, it can be deleted before first authorization                   |
| GCS-COM-001  | Record does not exist                                                                                |
| GCS-COM-002  | Invalid version sent; operation can be performed only on latest version                              |
| GCS-COM-003  | Please Send Proper ModNo                                                                             |
| GCS-COM-004  | Please send makerId in the request                                                                   |
| GCS-COM-005  | Request is Null. Please Resend with Proper Values                                                    |
| GCS-COM-006  | Unable to parse JSON                                                                                 |
| GCS-COM-007  | Request Successfully Processed                                                                       |
| GCS-COM-008  | Modifications should be consecutive                                                                  |
| GCS-COM-009  | Resource ID cannot be blank or "null"                                                                |
| GCS-COM-010  | Successfully cancelled \$1                                                                           |
| GCS-COM-011  | \$1 failed to update                                                                                 |
| GCS-DEL-001  | Record deleted successfully                                                                          |
| GCS-DEL-002  | Record(s) deleted successfully                                                                       |
| GCS-DEL-003  | Modifications did not match valid unauthorized modifications that can be deleted for this record     |
| GCS-DEL-004  | Send all unauthorized modifications to be deleted for record that is not authorized even once        |
| GCS-DEL-005  | Only Maker of first version of record can delete modifications of record that is not once authorized |
| GCS-DEL-006  | No valid unauthorized modifications found for deleting                                               |
| GCS-DEL-007  | Failed to delete. Only maker of the modification(s) can delete                                       |
| GCS-MOD-001  | Closed Record cannot be modified                                                                     |
| GCS-MOD-002  | Record Successfully Modified                                                                         |
| GCS-MOD-003  | Record marked for close, cannot modify                                                               |
| GCS-MOD-004  | Only maker of the record can modify before once auth                                                 |
| GCS-MOD-005  | Not amendable field, cannot modify                                                                   |
| GCS-MOD-006  | Natural Key cannot be modified                                                                       |
| GCS-MOD-007  | Only the maker can modify the pending records                                                        |
| GCS-REOP-003 | Successfully Reopened                                                                                |
| GCS-REOP-01  | Unauthorized Record cannot be Reopened                                                               |
| GCS-REOP-02  | Failed to Reopen the Record, cannot reopen Open records                                              |
| GCS-REOP-03  | Successfully Reopened                                                                                |
| GCS-REOP-04  | Unauthorized record cannot be reopened, record should be closed and authorized                       |
| GCS-SAV-001  | Record already exists                                                                                |
| GCS-SAV-002  | Record Saved Successfully                                                                            |
| GCS-SAV-003  | The record is saved and validated successfully                                                       |
| GCS-VAL-001  | The record is successfully validated                                                                 |
| VAC-BGP-001  | Cannot close the Branch Group as it is linked to a Customer                                          |

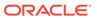

Table A-1 (Cont.) List of Error Codes

| Error Code  | Description                                                                                                    |
|-------------|----------------------------------------------------------------------------------------------------|
| VAC-BGP-002 | Cannot close the Branch Group as there are active Branches linked                                                                           |
| VAC-BGP-003 | Failed to validate Branch linkage to this Branch Group                                                                                      |
| VAC-BNK-001 | Only one bank can be maintained                                                                                                    |
| VAC-BNK-002 | Structured Address cannot be deactivated once activated                                                                                     |
| VAC-BNK-003 | Bank Code is not valid                                                                                                    |
| VAC-BNK-004 | Transaction allowed related parameters cannot be ON when Sanction check required is OFF                                                     |
| VAC-COM-001 | Transaction controller reference number is mandatory                                                                                        |
| VAE-BNK-01  | Bank code is invalid                                                                                                    |
| VAE-BNK-111 | Only one bank code is allowed                                                                                                    |
| VAM-BNK-001 | Only one bank code is allowed                                                                                                    |
| VAM-BNK-002 | Invalid Virtual Customer No Mask. It can have only a and n as identifiers                                                                   |
| VAM-BNK-003 | There are accounts created on bank parameters. Cannot modify the start account number                                                       |
| VAM-BNK-004 | End Account No cannot be less or equal to the last virtual account number created for this branch                                           |
| VAM-BNK-005 | For Auto account generation, Account Mask should be numeric, and Checksum Algorithm has to be blank                                         |
| VAM-BNK-006 | On selecting Modulo 97 Checksum algorithms, All components of the account mask have to be numeric                                           |
| VAM-BNK-007 | Start or End account number is not required when auto account generation flag is disabled                                                   |
| VAM-BNK-008 | Bank Code is not valid                                                                                                    |
| VAM-BNK-009 | Residual Transfer Transaction Code should be maintained if Positive or<br>Negative balance transfer is enabled                              |
| VAM-BNK-010 | Offset Transaction Code should be maintained if Positive or Negative Balance Transfer is enabled                                            |
| VAM-BNK-011 | Transfer Out Transaction Code should be maintained if Positive Balance Transfer is enabled                                                  |
| VAM-BNK-012 | Residual Transfer Transaction Code or Offset Transaction code should not be maintained if Positive or Negative balance transfer is disabled |
| VAM-BNK-60  | Last Account Number generated should be between start and end account Number, Give Proper Start and End Account Number                      |
| VAM-BRN-01  | Start Account Number and End Account Number should be entered                                                                               |
| VAM-BRN-02  | Start or End account number cannot be negative or zero                                                                                      |
| VAM-BRN-03  | The Auto Generation of Account Number is possible only with a Numeric Account mask                                                          |
| VAM-BRN-04  | Length of Start Account No and End Account No cannot be greater than account mask                                                           |
| VAM-BRN-05  | Start Account Number should be less than End Account Number                                                                                 |
| VAM-BRN-06  | Checksum Algorithm should not be given when Auto Generate flag is checked                                                                   |
| VAM-BRN-07  | Each character in the mask needs to be consecutively placed                                                                                 |
| VAM-BRN-08  | If Account Auto Generate flag is not checked and account mask is not numeric then Checksum Algorithm cannot be blank                        |

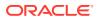

Table A-1 (Cont.) List of Error Codes

| Error Code | Description                                                                                                    |
|------------|----------------------------------------------------------------------------------------------------|
| VAM-BRN-09 | Invalid character D, only d is allowed for customer account mask                                                                                                    |
| VAM-BRN-10 | For Modulo 10 length of mask cannot be different from 10                                                                                                    |
| VAM-BRN-11 | The length of the virtual account mask cannot be more than 13 for checksum algorithm modulo 11 with weights                                                                                     |
| VAM-BRN-12 | Either no. checksum digits exceed 2 or they do not appear at the end of the account mask                                                                                                    |
| VAM-BRN-13 | Cannot have d denoting Alphanumeric Characters in account mask while using mod97 Checksum algorithm                                                                                             |
| VAM-BRN-14 | The format for Customer Account mask is invalid                                                                                                    |
| VAM-BRN-15 | The length of b in mask should be 3                                                                                                    |
| VAM-BRN-16 | The length of c in mask exceeds permissible length of 9                                                                                                    |
| VAM-BRN-17 | The length of \$ in mask should be 3                                                                                                    |
| VAM-BRN-18 | The length of t in mask exceeds permissible length of 4                                                                                                    |
| VAM-BRN-19 | The length of v in mask exceeds permissible length of 12                                                                                                    |
| VAM-BRN-20 | The length of CIF in Virtual Account Mask and the length of the CIF mask do not match                                                                                                    |
| VAM-BRN-21 | Virtual Account mask should be maintained either at bank or branch level                                                                                                    |
| VAM-BRN-22 | User Defined Algorithm can only be entered if Check digit Algorithm is User Defined                                                                                                    |
| VAM-BRN-23 | User Defined Algorithm cannot be null if Check digit Algorithm is User Defined                                                                                                    |
| VAM-BRN-24 | BBAN Format Mask is mandatory if BBAN Data Type is present                                                                                                    |
| VAM-BRN-25 | IBAN Country Code can have maximum of only two characters to generate IBAN, If you want to generate IBAN choose a country with only two characters as Country Code                              |
| VAM-BRN-26 | BBAN Data Type is mandatory if BBAN Format Mask is present                                                                                                    |
| VAM-BRN-27 | BBAN Data Type length and BBAN Mask Length must be the same                                                                                                    |
| VAM-BRN-28 | BBAN Mask characters b-Bank Code s-Branch Code z-Account Number I-Alternate Account Number d-BBAN Check Digit t-Account Type i-National Identifier and h-No of Account Holders only are allowed |
| VAM-BRN-29 | Bank Code is part of BBAN Mask and the same is not maintained                                                                                                    |
| VAM-BRN-30 | Alphabet h can occur only once in BBAN Format Mask                                                                                                    |
| VAM-BRN-31 | Account mask maintained in BBAN format Mask is not the same as the Account Mask maintained for the branch                                                                                       |
| VAM-BRN-32 | Space is not allowed in BBAN Mask                                                                                                    |
| VAM-BRN-33 | BBAN Data Type can only have characters a, n, and c                                                                                                    |
| VAM-BRN-34 | Branch Code is part of BBAN Mask and the same is not maintained                                                                                                    |
| VAM-BRN-35 | Branch Code needs to be maintained with the length and data type maintained as in BBAN Data Type field                                                                                          |
| VAM-BRN-36 | Bank Code needs to be maintained with the length and data type maintained as in BBAN Data Type field                                                                                            |
| VAM-BRN-37 | In Identifier Mask field, only a,n and f are allowed                                                                                                    |
| VAM-BRN-38 | Fixed Value field cannot be blank if virtual account mask contains f                                                                                                    |
| VAM-BRN-39 | Only numbers and alphabets are allowed for fixed value                                                                                                    |

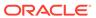

Table A-1 (Cont.) List of Error Codes

| Error Code | Description                                                                                                    |
|------------|----------------------------------------------------------------------------------------------------|
| VAM-BRN-40 | Fixed value field must be input when f is present in identifier mask                                                               |
| VAM-BRN-41 | Identifier Start position should be given when Identifier Mask is maintained                                                       |
| VAM-BRN-42 | Identifier Start position can have value only from 1 to 15                                                                         |
| VAM-BRN-43 | Identifier Fixed value cannot be input when Short Identifier Mask is not maintained                                                |
| VAM-BRN-44 | Identifier start position cannot be given when Short Identifier Mask is not maintained                                             |
| VAM-BRN-45 | Identifier start position cannot be given when Short Identifier Mask doesn't not contain f                                         |
| VAM-BRN-46 | Fixed value should not be given if account mask is not maintained or account mask doesn't contain f                                |
| VAM-BRN-47 | The length of f in mask exceeds permissible length of 1                                                                            |
| VAM-BRN-48 | Last digit of account mask must be 'd' when account mask is alphanumeric and checksum algorithm is mod11                           |
| VAM-BRN-49 | Maximum account mask length allowed for user input is 19 when account mask is Numeric and checksum algorithm is mod11              |
| VAM-BRN-50 | Maximum account mask length allowed for user input is 18 when checksum algorithm is mod97                                          |
| VAM-BRN-51 | Checksum digit d is not allowed for user input when account mask is numeric and checksum algorithm is mod11 or mod11WW             |
| VAM-BRN-52 | Cannot have 'dd' in account mask when checksum algorithm is mod11 or mod11WW                                                       |
| VAM-BRN-53 | f can be present either at start or end of the account mask                                                                        |
| VAM-BRN-54 | Identifier mask length and start position should be maintained such that identifier mask is within virtual account mask range      |
| VAM-BRN-55 | Maximum account mask length allowed for user input is 12 when account mask is Numeric and checksum algorithm is mod11 with weights |
| VAM-BRN-56 | Bban bank code should be blank if b is not part of bban format mask                                                                |
| VAM-BRN-57 | Bban branch code should be blank if s is not part of bban format mask                                                              |
| VAM-BRN-58 | Branch Code is not valid                                                                                                    |
| VAM-BRN-59 | Country code is not valid. Country code maintained for Current branch is \$1                                                       |
| VAM-BRN-60 | Last Account Number generated should be between start and end account Number, Give Proper Start and End Account Number             |
| VAM-BRN-61 | Cannot Close the Branch as Active Account exist with the Branch                                                                    |
| VAM-BRN-62 | \$1 Checksum Algorithm is invalid                                                                                                  |
| VAM-BRN-63 | Checksum Algorithm is invalid                                                                                                    |
| VAM-BRN-64 | Account Auto generate is not allowed when Account Mask is not maintained                                                           |
| VAM-BRN-65 | Start or End Account Number cannot be given when Account Mask is not maintained                                                    |
| VAM-BRN-66 | Checksum Algorithm cannot be given when Account Mask is not maintained                                                             |
| VAM-BRN-67 | Account Mask cannot have d when checksum algorithm is not given                                                                    |

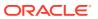

Table A-1 (Cont.) List of Error Codes

|              | I                                                                                                    |
|--------------|----------------------------------------------------------------------------------------------------|
| Error Code   | Description                                                                                                    |
| VAM-BRN-68   | Country Code is not maintained for the Current branch                                                                  |
| VAM-BRN-69   | Rate Type is invalid                                                                                                   |
| VAM-BRN-70   | Cannot modify the Value of Corporate Specific Range Required when there are accounts for the specified Branch          |
| VAM-BRN-71   | Cannot modify the Value of Corporate Specific Range Required as there are open Account Range defined for the Branch    |
| VAM-BRN-72   | Cannot close the Branch as there are open Account Range defined for the Branch                                         |
| VAM-BRN-80   | Cannot modify the Value of account mask when there is an open account for the branch                                   |
| VAM-BRN-81   | Cannot modify start account number when there is an open account for the branch                                        |
| VAM-BRN-83   | Length of Start Account No and End Account No should be same as that of account mask                                   |
| VAM-BRN-84   | New end account number should be greater than previous end account number when there is an open account for the branch |
| VAM-BRN-85   | External Account Generation option for Account and IBAN cannot be blank                                                |
| VAM-BRN-86   | Cannot modify the Values of External Account Generation when there are open accounts for the specified Branch          |
| VAM-BRN-87   | Cannot have 'dd' in account mask when checksum algorithm is mod10                                                      |
| VAM-BRN-87   | Valid record already exists. Can have only one record                                                                  |
| VAM-IC-002   | Action is not valid                                                                                                    |
| VAM-IC-003   | Actions not maintained                                                                                                 |
| VAM-IC-004   | Updated Event Master Successfully                                                                                      |
| VAM-IC-005   | Added Event Master Successfully                                                                                        |
| VAM-IC-006   | Unknown Error, failed to process authorize                                                                             |
| VAM-ICG-010  | Mandatory inputs are missing in request                                                                                |
| VAM-LM-001   | Valid record already exists. Can have only one record                                                                  |
| VAM-LM-002   | Action is not valid                                                                                                    |
| VAM-LM-003   | Actions not maintained                                                                                                 |
| VAM-LM-004   | Updated Event Master Successfully                                                                                      |
| VAM-LM-005   | Added Event Master Successfully                                                                                        |
| VAM-LM-006   | Unknown Error, Failed to process authorize                                                                             |
| VAM-LMT-001  | Successfully merged re-evaluate limit utilization amounts                                                              |
| VAC-PRDT-001 | Product template code size must be \$1                                                                                 |
| VAC-PRDT-002 | If Interest Calculation is selected, then IC Group Template should be present                                          |
| VAC-PRDT-003 | Only Positive Non-decimal numbers greater than zero are allowed for Inactive days                                      |
| VAC-PRDT-004 | IC Group Template \$1 is invalid                                                                                       |
| VAC-PRDT-005 | Cannot Map Identical Transaction Codes Twice                                                                           |
| VAC-PRDT-006 | Transaction Code \$1 is invalid                                                                                        |
| VAC-PRDT-007 | Cannot Map Identical Currency Codes Twice                                                                              |
| VAC-PRDT-008 | Currency Code \$1 is invalid                                                                                           |

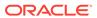

Table A-1 (Cont.) List of Error Codes

| Error Code   | Description                                                                                          |
|--------------|----------------------------------------------------------------------------------------------------|
| VAC-PRDT-009 | Cannot Map Identical Customer Category Codes Twice                                                   |
| VAC-PRDT-010 | Customer Category Code \$1 is invalid                                                                |
| EDA-CMC-001  | DDASystem1 \$1 is Invalid                                                                            |
| EDA-CMC-002  | DDASystem2 \$1 is Invalid                                                                            |
| EDA-CMC-003  | DuefromDDASystem1 \$1 is Invalid                                                                     |
| EDA-CMC-004  | DuefromDDASystem2 \$1 is Invalid                                                                     |
| EDA-CMC-005  | DuetoDDASystem1 \$1 is Invalid                                                                       |
| EDA-CMC-006  | DuetoDDASystem2 \$1 is Invalid                                                                       |
| EDA-PREF-001 | Record Saved Successfully                                                                            |
| EDA-PREF-002 | Record already exist                                                                                 |
| EDA-PREF-003 | Cannot modify ECA system name                                                                        |
| EDA-PREF-004 | Record Successfully modified                                                                         |
| EDA-PREF-005 | Record does not exist                                                                                |
| GC-CLS-02    | Record Successfully Closed                                                                           |
| GC-REOP-03   | Successfully Reopened                                                                                |
| GCS-AUTH-01  | Record Successfully Authorized                                                                       |
| GCS-AUTH-02  | Valid modifications for approval were not sent. Failed to match                                      |
| GCS-AUTH-03  | Maker cannot authorize                                                                               |
| GCS-AUTH-04  | No Valid unauthorized modifications found for approval                                               |
| GCS-CLOS-002 | Record Successfully Closed                                                                           |
| GCS-CLOS-01  | Record Already Closed                                                                                |
| GCS-CLOS-02  | Record Successfully Closed                                                                           |
| GCS-CLOS-03  | Unauthorized record cannot be closed, it can be deleted before first authorization                   |
| GCS-COM-001  | Record does not exist                                                                                |
| GCS-COM-002  | Invalid version sent; operation can be performed only on latest version                              |
| GCS-COM-003  | Please Send Proper ModNo                                                                             |
| GCS-COM-004  | Please send makerId in the request                                                                   |
| GCS-COM-005  | Request is Null. Please Resend with Proper Values                                                    |
| GCS-COM-006  | Unable to parse JSON                                                                                 |
| GCS-COM-007  | Request Successfully Processed                                                                       |
| GCS-COM-008  | Modifications should be consecutive                                                                  |
| GCS-COM-009  | Resource ID cannot be blank or "null"                                                                |
| GCS-COM-010  | Successfully cancelled \$1                                                                           |
| GCS-COM-011  | \$1 failed to update                                                                                 |
| GCS-DEL-001  | Record deleted successfully                                                                          |
| GCS-DEL-002  | Record(s) deleted successfully                                                                       |
| GCS-DEL-003  | Modifications did not match valid unauthorized modifications that can be deleted for this record     |
| GCS-DEL-004  | Send all unauthorized modifications to be deleted for record that is not authorized even once        |
| GCS-DEL-005  | Only Maker of first version of record can delete modifications of record that is not once authorized |

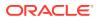

Table A-1 (Cont.) List of Error Codes

| Error Code   | Description                                                                                  |  |
|--------------|----------------------------------------------------------------------------------------------|--|
| GCS-DEL-006  | No valid unauthorized modifications found for deleting                                       |  |
| GCS-DEL-007  | Failed to delete. Only maker of the modification(s) can delete                               |  |
| GCS-MOD-001  | Closed Record cannot be modified                                                             |  |
| GCS-MOD-002  | Record Successfully Modified                                                                 |  |
| GCS-MOD-003  | Record marked for close and cannot modify                                                    |  |
| GCS-MOD-004  | Only maker of the record can modify before once auth                                         |  |
| GCS-MOD-005  | Not amendable field, cannot modify                                                           |  |
| GCS-MOD-006  | Natural Key cannot be modified                                                               |  |
| GCS-MOD-007  | Only the maker can modify the pending records                                                |  |
| GCS-REOP-003 | Successfully Reopened                                                                        |  |
| GCS-REOP-01  | Unauthorized Record cannot be Reopened                                                       |  |
| GCS-REOP-02  | Failed to Reopen the Record, cannot reopen Open records                                      |  |
| GCS-REOP-03  | Successfully Reopened                                                                        |  |
| GCS-REOP-04  | Unauthorized record cannot be reopened, record should be closed and authorized               |  |
| GCS-SAV-001  | Record already exists                                                                        |  |
| GCS-SAV-002  | Record Saved Successfully                                                                    |  |
| GCS-SAV-003  | The record is saved and validated successfully                                               |  |
| GCS-VAL-001  | The record is successfully validated                                                         |  |
| VAB-ACC-142  | Amount block not allowed as closure request initiated for virtual account                    |  |
| VAB-ACC-143  | Amount Block not allowed for virtual account/s with posting restrictions for specific status |  |
| VAB-ECA-01   | Expiry Date is less than Effective Date                                                      |  |
| VAB-ECA-02   | Expiry Date Cannot be less than Application Date                                             |  |
| VAB-ECA-03   | Effective Date Cannot be less than the Application date                                      |  |
| VAB-ECA-04   | Requested Amount Block must be greater than zero                                             |  |
| VAB-ECA-05   | Record Saved Successfully                                                                    |  |
| VAB-ECA-06   | Request is Null. Please Resend with Proper Values                                            |  |
| VAB-ECA-07   | Virtual Account \$1 cannot be passed multiple times                                          |  |
| VAB-ECA-08   | Invalid virtual account \$1 and currency \$2                                                 |  |
| VAB-ECA-09   | Authorized record cannot be deleted                                                          |  |
| VAB-ECA-10   | Only maker can delete the Record                                                             |  |
| VAB-ECA-11   | Record deleted successfully                                                                  |  |
| VAB-ECA-12   | Record does not Exist                                                                        |  |
| VAB-ECA-13   | Failed to update balance                                                                     |  |
| VAB-ECA-14   | Key Id is null                                                                               |  |
| VAB-ECA-15   | Record already authorized                                                                    |  |
| VAB-ECA-16   | Maker cannot authorize                                                                       |  |
| VAB-ECA-17   | Record Successfully Authorized                                                               |  |
| VAB-ECA-18   | Record does not Exist                                                                        |  |
| VAB-ECA-19   | Cannot be Released as the Amount Block is unauthorized                                       |  |
| VAB-ECA-20   | Record is already released                                                                   |  |

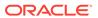

Table A-1 (Cont.) List of Error Codes

| Error Code | Description                                                                               |
|------------|-------------------------------------------------------------------------------------------|
| VAB-ECA-21 | Record Released Successfully                                                              |
| VAB-ECA-22 | Failed in External DDA                                                                    |
| VAB-ECA-23 | Virtual Account is not mapped to Real Account                                             |
| VAB-ECA-24 | Expiry Date cannot be less than Value date                                                |
| VAB-ECA-25 | TxnAmount and Approved Amount are not same                                                |
| VAB-ECA-26 | Updated Released Amount Successfully                                                      |
| VAB-ECA-27 | Released Amount cannot be greater than Approved Amount                                    |
| VAB-ECA-28 | BlockRef number is already locked by \$1 ProcessReference number                          |
| VAB-ECA-29 | Requested ECA References does not exists in Database                                      |
| VAB-ECA-30 | Transaction Request to ECA is Empty                                                       |
| VAB-ECA-31 | Valid Value Date                                                                          |
| VAB-ECA-32 | Rolled back the Locked and Released Blocked Amounts                                       |
| VAB-ECA-33 | Cannot be Lock/Released as the record is unauthorized                                     |
| VAB-ECA-34 | One of Requested ECA BlockReference does not exists in Vab table                          |
| VAB-ECA-35 | Already Unlocked as Part of Compensation of Lock and Release<br>Amount Block              |
| VAB-ECA-36 | Combination of Virtual Account and ECA Block Ref does not exists in the VAB details table |
| VAB-ECA-37 | Fetched DDAECAReferenceNumbder based on BlockRefNo                                        |
| VAB-ECA-38 | Already locked by some other Block Reference Numbers                                      |
| VAB-ECA-39 | Roll back the call External DDA of close ECA                                              |
| VAB-ECA-40 | Block Details list is empty                                                               |
| VAB-ECA-41 | Effective Date should be same as Application date and Application date is \$1             |
| VAB-ECA-42 | Failed to Authorize the release Block, hence roll backed the Balance                      |
| VAB-ECA-43 | Rollback the authorized Regulatory Block Type due to Failure                              |
| VAB-ECA-44 | Rolled back the release flow of Amount Block                                              |
| VAB-ECA-45 | Record Successfully Saved and Authorized                                                  |
| VAB-ECA-46 | Failed to update balance in VAM                                                           |
| VAB-ECA-47 | Currency URL building has failed, so Currency Conversion failed                           |
| VAB-ECA-48 | Currency Conversion amount and rate is null                                               |
| VAB-ECA-49 | Create ECA of EDA Failed and also failed to rollback the balance of Create Block          |
| VAB-ECA-50 | Authorize of Block failed and also failed to roll back balance                            |
| VAB-ECA-51 | Close ECA of EDA failed and also Failed to roll back the balance of release Block         |
| VAB-ECA-52 | Record Successfully Approved from Amount Queue                                            |
| VAB-ECA-53 | Data Merged successfully in the User Queue                                                |
| VAB-ECA-54 | Updated Transaction status successfully without new Exchange Rate                         |
| VAB-ECA-55 | Rate Code and Rate Type details are empty fetched from VAM Branch Parameter               |
| VAB-ECA-57 | Record cannot be authorized Until Amount Block Queue is Approved                          |
| VAB-ECA-58 | Amount Block Queue cannot be Approved before updating exchange rate                       |

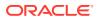

Table A-1 (Cont.) List of Error Codes

| Error Code  | Description                                                                                                    |  |
|-------------|----------------------------------------------------------------------------------------------------|--|
| VAB-ECA-59  | Invalid virtual account \$1                                                                                                    |  |
| VAB-ECA-60  | If Requested amount in Virtual Account currency is given, then Exchange rate between Block Currency and Virtual Account currency is mandatory |  |
| VAB-ECA-61  | If Exchange rate between Block Currency and Virtual Account currency is given, Requested amount in Virtual Account currency is mandatory      |  |
| VAB-ECA-62  | The amount to be released is greater than approved amount                                                                                     |  |
| VAB-ECA-63  | Transaction currency and block currency for the provided ECA reference number is different                                                    |  |
| VAB-ECA-64  | During full release, txn amount must be equal to outstanding amount                                                                           |  |
| VAB-ECA-65  | Record with the Block reference No not found                                                                                                  |  |
| VAB-ECA-66  | Rolled Back release ECA due to failure in auto-authorization                                                                                  |  |
| VAB-ECA-67  | Rolled Back create ECA due to failure in auto-auth                                                                                            |  |
| VAB-ECA-68  | \$1 account is in unauthorized state                                                                                                    |  |
| VAB-ECA-69  | \$1 account is not in open status                                                                                                    |  |
| VAB-ECA-70  | \$1 account is frozen                                                                                                    |  |
| VAB-ECA-71  | Debits are not allowed on \$1 account                                                                                                    |  |
| VAB-ECA-72  | \$1 account is not in Active status                                                                                                    |  |
| VAB-ECA-74  | \$1 account does not have a real account mapped                                                                                               |  |
| VAB-ECA-75  | EAC failed                                                                                                    |  |
| VAB-ECA-80  | Amount block queue is already approved                                                                                                    |  |
| VAB-ECA-81  | Transaction Status is not in Pending status in Block Queue                                                                                    |  |
| VAI-INT-01  | Transaction Account and Offset Account cannot be the same                                                                                     |  |
| VAI-INT-02  | Invalid Transaction Code                                                                                                    |  |
| VAI-INT-03  | Invalid Offset Transaction Code                                                                                                    |  |
| VAI-INT-034 | Transaction Rolled Back due to failure                                                                                                    |  |
| VAI-INT-04  | Authorized record cannot be deleted                                                                                                    |  |
| VAI-INT-05  | Record does not Exist                                                                                                    |  |
| VAI-INT-06  | Key Id is null                                                                                                    |  |
| VAI-INT-07  | Record already authorized                                                                                                    |  |
| VAI-INT-08  | Maker cannot authorize                                                                                                    |  |
| VAI-INT-09  | Cannot be Reversed as the txn is unauthorized                                                                                                 |  |
| VAI-INT-10  | Record Already reversed                                                                                                    |  |
| VAI-INT-11  | Transaction Currency and Offset Currency must be same                                                                                         |  |
| VAI-INT-12  | Please Authorize the new record                                                                                                    |  |
| VAI-INT-13  | Already reversed record cannot be reversed                                                                                                    |  |
| VAI-INT-14  | Only maker can delete the Record                                                                                                    |  |
| VAI-INT-15  | Record Successfully Reversed                                                                                                    |  |
| VAI-INT-16  | Record Successfully Authorized                                                                                                    |  |
| VAI-INT-17  | Record deleted successfully                                                                                                    |  |
| VAI-INT-18  | Failed during update balance                                                                                                    |  |
| VAI-INT-19  | Invalid Currency \$1                                                                                                    |  |
| VAI-INT-20  | Real Customer No does not Exist                                                                                                    |  |

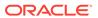

Table A-1 (Cont.) List of Error Codes

| Error Code   | Description                                                                         |  |
|--------------|-------------------------------------------------------------------------------------|--|
| VAI-INT-21   | \$1 Branch Code is not Valid                                                        |  |
| VAI-INT-22   | Request is Null. Please Resend with Proper Values                                   |  |
| VAI-INT-23   | Record Saved Successfully                                                           |  |
| VAI-INT-24   | Failed during Statement update                                                      |  |
| VAI-INT-25   | Virtual Accounts doesn't belong to same real Account                                |  |
| VAI-INT-26   | Exception occurred during Account Check                                             |  |
| VAI-INT-27   | Invalid Source Code \$1                                                             |  |
| VAI-INT-30   | Booking date is different from Current Application date                             |  |
| VAI-INT-31   | Booking date is not in the required format                                          |  |
| VAM-EAC-001  | \$1 account is in unauthorized state                                                |  |
| VAM-EAC-002  | \$1 account is not in open status                                                   |  |
| VAM-EAC-003  | \$1 account is frozen                                                               |  |
| VAM-EAC-004  | Credits are not allowed on \$1 account                                              |  |
| VAM-EAC-005  | Debits are not allowed on \$1 account                                               |  |
| VAM-EAC-006  | \$1 account is not in Active status                                                 |  |
| VAM-EAC-007  | \$1 transaction code is not allowed for \$2                                         |  |
| VAM-EAC-008  | EAC is success fpr \$1                                                              |  |
| VAT-EAC-001  | EAC is success for \$1                                                              |  |
| VAT-EAC-010  | Call for Account Check failed                                                       |  |
| VAT-EIC-001  | EIC is success for \$1                                                              |  |
| VAT-EXAC-001 | External Account Check failed                                                       |  |
| VAT-INT-033  | Failed in interacting with VAM domain                                               |  |
| VAT-INT-037  | Failed in interacting with VAS domain                                               |  |
| VAT-JNOL-001 | Invalid value \$1 for transaction branch                                            |  |
| VAT-JNOL-002 | Invalid value \$1 for transaction currency                                          |  |
| VAT-JNOL-003 | Invalid value \$1 for transaction code                                              |  |
| VAT-JNOL-004 | Invalid value \$1 for DDA Offset number                                             |  |
| VAT-JNOL-005 | Invalid value \$1 for Source Code                                                   |  |
| VAT-JNOL-006 | Reversal is not allowed for transactions with ECA reference number                  |  |
| VAT-JNOL-007 | Currency URL building has failed, so transaction save failed                        |  |
| VAT-JNOL-008 | Currency amount and rate is null for \$1 and \$2                                    |  |
| VAT-JNOL-010 | Please login into the transction posted branch for doing any operations on the same |  |
| VAT-JNOL-011 | Saved and authorized successfully                                                   |  |
| VAT-JNOL-012 | The request sent for transaction posting can not be null                            |  |
| VAT-JNOL-013 | Transaction with \$1 ID doesnt exist                                                |  |
| VAT-JNOL-016 | Transaction successfully deleted                                                    |  |
| VAT-JNOL-017 | Transaction successfully authorized                                                 |  |
| VAT-JNOL-018 | Transaction is not in unauthorized state                                            |  |
| VAT-JNOL-019 | Transaction persistance failed                                                      |  |
| VAT-JNOL-020 | Transaction successfully saved                                                      |  |
| VAT-JNOL-021 | \$1 transaction has been reversed already                                           |  |

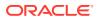

Table A-1 (Cont.) List of Error Codes

| Error Code   | Description                                                                                          |  |
|--------------|----------------------------------------------------------------------------------------------------|--|
| VAT-JNOL-022 | Transaction successfully reversed                                                                    |  |
| VAT-JNOL-023 | Authorise the reversal transaction not the original transaction                                      |  |
| VAT-JNOL-024 | This transaction was created by reversal hence should not be reversed                                |  |
| VAT-JNOL-025 | Only maker can delete a transaction                                                                  |  |
| VAT-JNOL-026 | Maker and checker cannot be same                                                                     |  |
| VAT-JNOL-027 | Failed in interacting with VAI domain                                                                |  |
| VAT-JNOL-028 | Failed in interacting with VAM domain                                                                |  |
| VAT-JNOL-029 | Failed in interacting with EDA domain                                                                |  |
| VAT-JNOL-031 | Transaction Rolled Back due to failure                                                               |  |
| VAT-JNOL-032 | Booking date defaulted to current Application date                                                   |  |
| VAT-JNOL-033 | ECA reference number should not be given for credit transactions                                     |  |
| VAT-JNOL-034 | Failed in interacting with ECA domain                                                                |  |
| VAT-JNOL-035 | ECA reference number should not be given for identifier based transactions                           |  |
| VAT-JNOL-036 | Booking date and Application date are different                                                      |  |
| VAT-JNOL-037 | Failed in interacting with VAS domain                                                                |  |
| VAT-JNOL-038 | Account currency entered is different from actual account currency                                   |  |
| VAT-JNOL-039 | Failed in fetching branch status                                                                     |  |
| VAT-JNOL-040 | Skip DDA Entries flag should not be set for identifier transactions                                  |  |
| VAT-JNOL-041 | Block reference number should not be sent for transactions which are not being posting to DDA system |  |
| VAT-JNOL-042 | If exchange rate is given, then Amount in virtual account currency is mandatory                      |  |
| VAT-JNOL-043 | If Amount in virtual account currency is given, then exchange rate is mandatory                      |  |
| VAT-JNOL-044 | Record Successfully Updated                                                                          |  |
| VAT-JNOL-045 | Record Updation Failed                                                                               |  |
| VAT-JNOL-046 | Record Successfully Authorized                                                                       |  |
| VAT-JNOL-047 | Authorization Failed                                                                                 |  |
| VAT-JNOL-048 | User rate queue of Transaction with \$1 ID should get Authorize First                                |  |
| VAT-JNOL-049 | User cannot Authorize Exchange rate queue record before Accepting the Exchange Rate                  |  |
| VAT-JNOL-050 | If exchange rate for DDA local ccy amount is given, then Amount in DDA local currency is mandatory   |  |
| VAT-JNOL-051 | Approved record cannot be modify                                                                     |  |
| VAT-JNOL-052 | Transaction details cannot be empty while posting a transaction                                      |  |
| VAT-JNOL-055 | If Amount in DDA local currency is given, then exchange rate for DDA local ccy amount is mandatory   |  |
| VAT-JNOL-057 | Branch is not maintained in VAM                                                                      |  |
| VAT-JNOL-070 | Given input is not a valid virtual account/IBAN/identifier                                           |  |
| VAT-JNOL-071 | Transaction Branch is mandatory for Identifier Real account fetch                                    |  |
| VAT-JNOL-072 | VirtualAccountIdentifier is a mandatory input                                                        |  |
| VAT-JNOL-073 | Successfully Fetched real account                                                                    |  |
| VAT-JNOL-074 | Account Branch entered is different from actual account branch                                       |  |

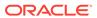

Table A-1 (Cont.) List of Error Codes

| Error Code   | Description                                                                               |  |
|--------------|-------------------------------------------------------------------------------------------|--|
| VAM-ACCK-013 | Transaction not allowed for virtual account \$1 as account closure initiated for the same |  |
| VAM-ACCK-004 | Credits are not allowed on \$1 account                                                    |  |
| VAM-ACCK-005 | Debits are not allowed on \$1 account                                                     |  |
| VAM-ACCK-006 | \$1 account is not in Active status                                                       |  |
| VAM-ACCK-007 | \$1 transaction code is not allowed for \$2                                               |  |
| VAM-ACCK-008 | EAC is success for \$1                                                                    |  |
| VAM-ACCK-009 | \$1 account doesnt have a real account mapped                                             |  |
| VAM-ACCK-010 | EAC failed                                                                                |  |
| VAM-ACCK-011 | Invalid Virtual Account \$1                                                               |  |
| VAM-ACCK-012 | KYC Status is \$1 for Virtual Entity \$2                                                  |  |
| VAM-ACCK-014 | Account is not mapped to Real Account Number                                              |  |
| EDA-REV-001  | Record already reversed                                                                   |  |
| EDA-REV-002  | Reverse failed with exception                                                             |  |
| EDA-REV-003  | Record Successfully Reversed                                                              |  |
| EDA-REV-004  | Reverse Transaction in OBVAM Failed                                                       |  |
| EDA-REV-005  | Reverse Transaction in DDA Failed                                                         |  |
| EDA-REV-006  | Failed to call Transaction Journal Service                                                |  |
| EDA-REV-007  | Returning Success as there are no records to reverse                                      |  |
| EDA-VAT-001  | Transaction Rolled Back due to failure                                                    |  |
| EDA-EAC-001  | Account is Valid                                                                          |  |
| EDA-EAC-002  | Real account check failed in \$1 source system                                            |  |
| EDA-EAC-003  | Real account details for \$1 are not maintained in Common core Accounts                   |  |
| EDA-EAC-004  | Source system is null for one of the Real accounts in VAC                                 |  |
| EDA-EAC-005  | Multi DDA Transactions are not allowed                                                    |  |
| EDA-EAC-006  | EacRequiredFlag is N hence External Account check skipped                                 |  |
| EDA-ECA-001  | \$1 Source Code is not configured                                                         |  |
| EDA-ECA-002  | \$1 Source Code is not configured to form a new Adapter                                   |  |
| EDA-ACC-001  | \$1 real account is not maintained in the common core                                     |  |
| EDA-ACC-004  | Failed in fetching local branch currency. Please check logs for further details           |  |
| EDA-ACC-005  | \$1 source code is not maintained in OBVAM                                                |  |
| EDA-ACC-006  | Failed while rollback, please check the business exception queue for further details      |  |
| EDA-ACC-007  | One or more real account is not maintained in the facility screen properly                |  |
| EDA-ACC-008  | One or more DDA offset GL is not maintained in the common core external chart accounts    |  |
| EDA-ACC-009  | All the GLs and real accounts are maintained properly                                     |  |
| EDA-ACC-010  | Successfully retrieved the for the inter DDA GLs                                          |  |
| EDA-ACC-011  | Failed to retrieve the inter DDA GLs                                                      |  |
| EDA-ACC-015  | Retry cannot be called for Sync Txn Reference: \$1                                        |  |

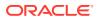

Table A-1 (Cont.) List of Error Codes

| Error Code  | Description                                                                                            |  |
|-------------|----------------------------------------------------------------------------------------------------|--|
| EDA-ACC-016 | ReverseTxn cannot be called for Sync Txn Reference: \$1                                                |  |
| EDA-ACC-017 | Txn Came in Async Mode hence batch will process the records from Tank Tables which are Unprocessed     |  |
| VAM-BAL-001 | Failed to save Account Balance                                                                         |  |
| VAM-BAL-002 | Successfully validated and updated balance                                                             |  |
| VAM-BAL-003 | Insufficient funds for \$1 account                                                                     |  |
| VAM-BAL-004 | Insufficient funds for \$1                                                                             |  |
| VAM-BAL-005 | Sufficient funds available for \$1                                                                     |  |
| VAM-BAL-006 | Successfully inserted data into Value Dated table for \$1                                              |  |
| VAM-BAL-007 | Successfully updated data into Value Dated table for \$1                                               |  |
| VAM-BAL-008 | Successfully inserted data into Account Transaction table for \$1                                      |  |
| VAM-BAL-009 | Failed to build URL to call Turn over balance                                                          |  |
| VAM-BAL-010 | No records sent to post turn over balance                                                              |  |
| VAM-BAL-011 | No response has come after call to turn over balance                                                   |  |
| VAM-BAL-012 | Successfully updated turn over balance                                                                 |  |
| VAM-BAL-013 | Failed to insert turn over balance for virtual account \$1                                             |  |
| VAM-BAL-014 | Successfully retrieved                                                                                 |  |
| VAM-BAL-015 | Failed while fetching the records for the given combination, please check the logs for further details |  |
| VAM-BAL-016 | It is mandatory to pass either the virtual account number or the value date to fetch records           |  |
| VAM-BAL-017 | Virtual Account number, from date and to date, all three are mandatory fields                          |  |
| VAM-BAL-018 | From date cannot be greater than to date                                                               |  |
| VAM-BAL-020 | Failed to acquire balances of participating account(s)                                                 |  |
| VAM-BAL-021 | Virtual Account \$1 and currency \$2 combination is Invalid                                            |  |
| VAM-BAL-022 | Failed to acquire account details of participating account(s)                                          |  |
| VAM-BAL-023 | Failed to merge Account Balance details for Tanked Batch                                               |  |
| VAM-BAL-024 | Successfully merged account details for Untanking batch                                                |  |
| VAM-BAL-025 | Failed to retrieve current balance                                                                     |  |
| VAI-IDCH-01 | Only Credit Transactions are allowed for Identifier Account \$1                                        |  |
| VAI-IDCH-02 | Invalid Branch for the Account \$1                                                                     |  |
| VAI-IDCH-03 | Invalid Identifier for Branch Code \$1 and Account \$2                                                 |  |
| VAI-IDCH-04 | Account Numbers are repeated                                                                           |  |
| VAI-IDCH-05 | Failed while parsing Application date during Identifier Check                                          |  |
| VAI-IDCH-06 | No Real Account is Mapped for the Identifier Account \$1 and Currency \$2                              |  |
| VAI-IDCH-07 | Remittance Detail is not configured for the associated remitter list id                                |  |
| VAI-RMLS-07 | Transaction Value Date should be Greater than the Validity Start Date of Remitter ID                   |  |
| VAI-RMLS-08 | Transaction Value Date should be Less than the Validity End Date of Remitter ID                        |  |

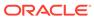

# Index

| A                                                                                    | L                                                                                                    |
|--------------------------------------------------------------------------------------|----------------------------------------------------------------------------------------------------|
| Application Services, 3-1                                                            | Login Page is not Launching, 1-4 Logs are not generated, 4-7                                                                  |
| В                                                                                    | Logs to analyze, 2-1                                                                                                    |
| Business Error Codes, A-1                                                            | M                                                                                                    |
| С                                                                                    | Menus are not displayed after logging in, 1-5                                                                                 |
| Call is failing in Gateway, 4-6 Configurations, 2-2                                  | 0                                                                                                    |
| Configure Data Sources, 3-4 Consumer Services, 2-1                                   | OBIC Call is Failing, 4-10 Oracle Banking Routing Hub Configuration, 4-11 Oracle Banking Virtual Account Management –         |
| D                                                                                    | Subdomains List, 4-1 Other Possible Issues, 1-3                                                                               |
| Database, <i>3-4</i> Day0 Scripts, <i>3-8</i> Debugging Consumer/Producer health and | P                                                                                                    |
| troubleshooting, 2-1<br>Dynamic log generation issues, 4-5                           | Possible Issues in Login and Screen Launch, 1-4 Possible Issues While Deploying Services, 1-3 Preliminary Checks from UI, 1-2 |
| E                                                                                    | Producer Services, 2-1                                                                                                    |
| Error Message not shown, <i>4-4</i><br>Eureka Dashboard, <i>3-1</i>                  | Q                                                                                                    |
| Exact error through exception log, 4-7 Extract Heapdump, 5-1                         | Quick Recovery, 5-2                                                                                                    |
| F                                                                                    | S                                                                                                    |
| First level issues, 4-4                                                              | Screens are not launching after logging in, 1-5 Service Deployment is failing due to Flyway, 1-3 Setting Log file path, 4-4   |
| Н                                                                                    | T                                                                                                    |
| Health Checks, 3-1                                                                   | <u> </u>                                                                                                    |
| Heap Dump, 5-1                                                                       | Tables to analyze, 2-2 Transaction Data Verification, 4-9 Troubleshooting Application Workflows, 4-1                          |
| JED Tool in Jove 5.2                                                                 | Troubleshooting Deployment Errors/Exceptions, 6-1                                                                             |
| JFR Tool in Java, 5-2                                                                | Troubleshooting Environmental Issues, 1-3 Troubleshooting Kafka, 2-1                                                          |

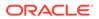

Troubleshooting OutOfMemory issues, 5-1
Troubleshooting SMS Errors, 4-11
Troubleshooting Technical Flows, 1-1

U

Unable to login after launching the application, 1-5

Unable to login after restarting the services, 1-5

W

Where is the Problem, 1-1

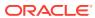